**Social Security Administration**

# **ERE Screen Shots**

## **For OMB Clearance 0960-0753**

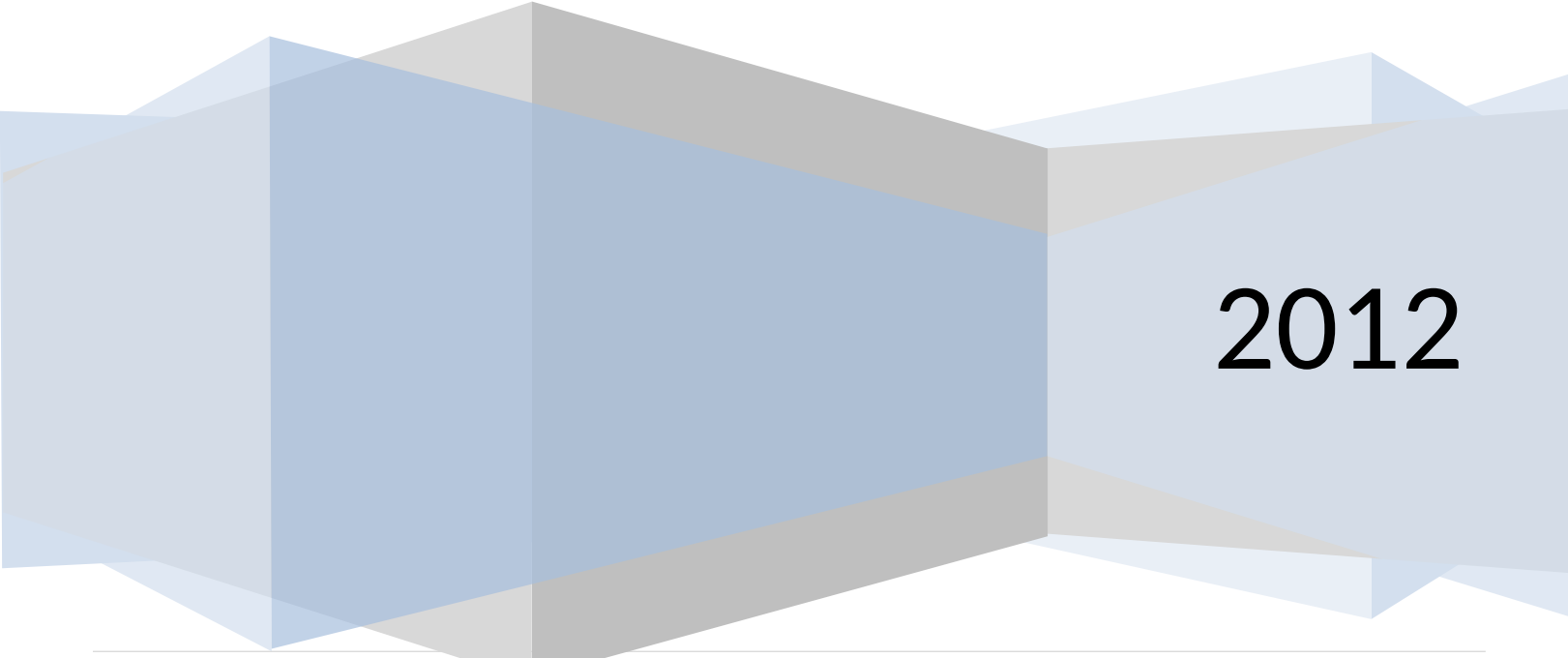

1 **|** P a g e

## **Login Screen**

## **ERE Login Screen**

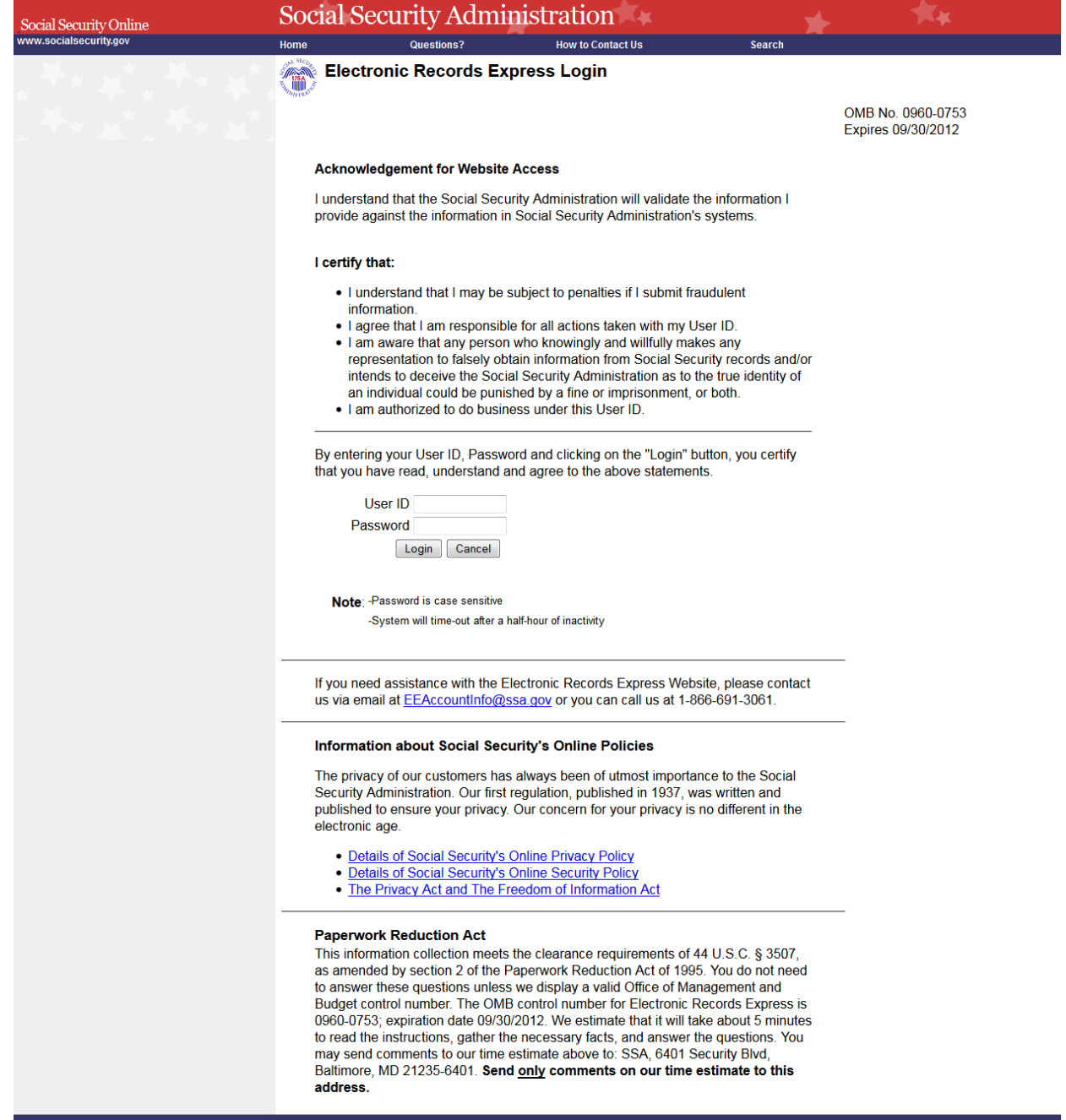

## **ERE Homepage**

## Administrator's homepage view

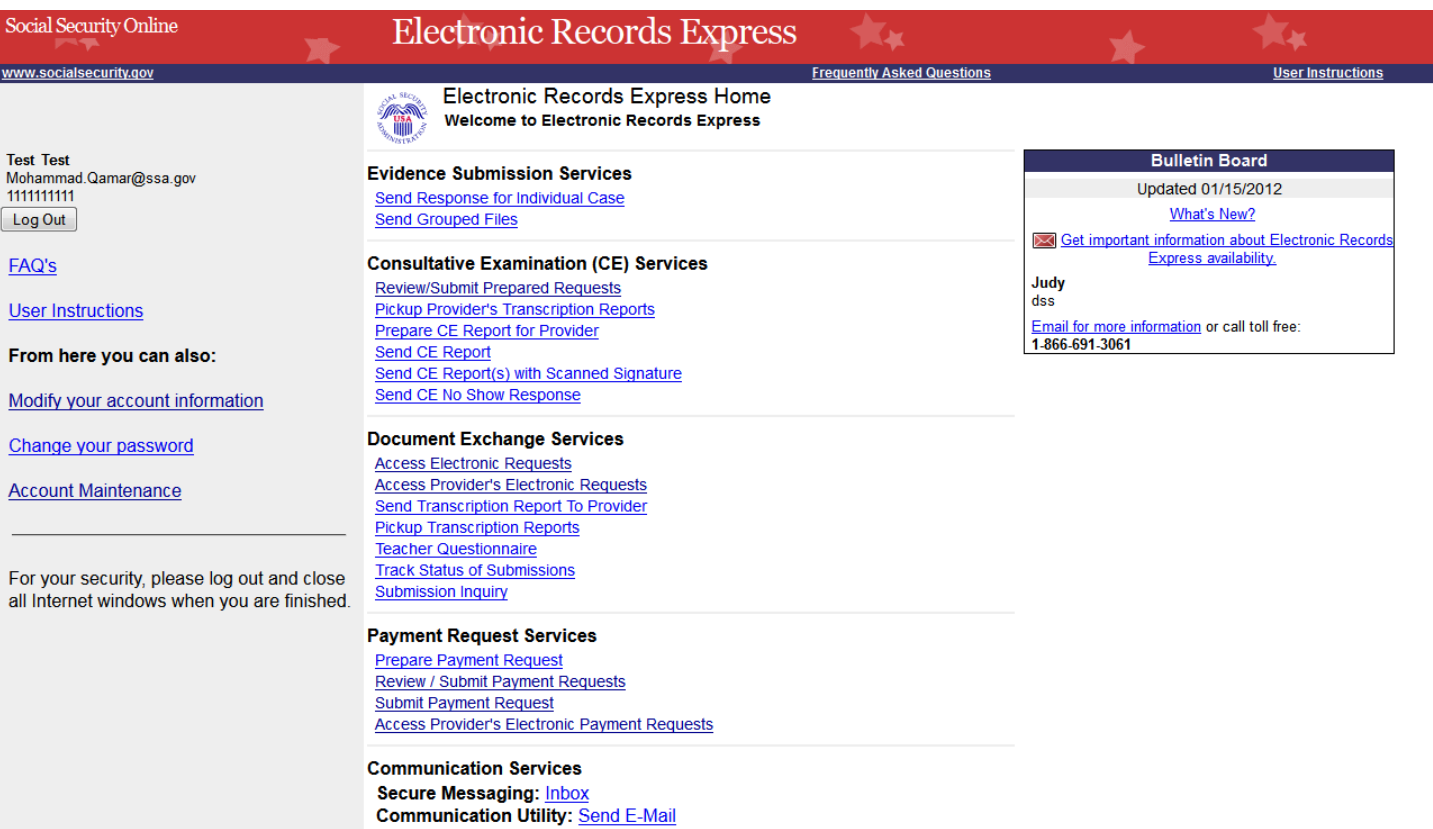

 $3 | P a g e$ 

#### **Account Maintenance Screens**

#### *Create an Individual End-User Account*

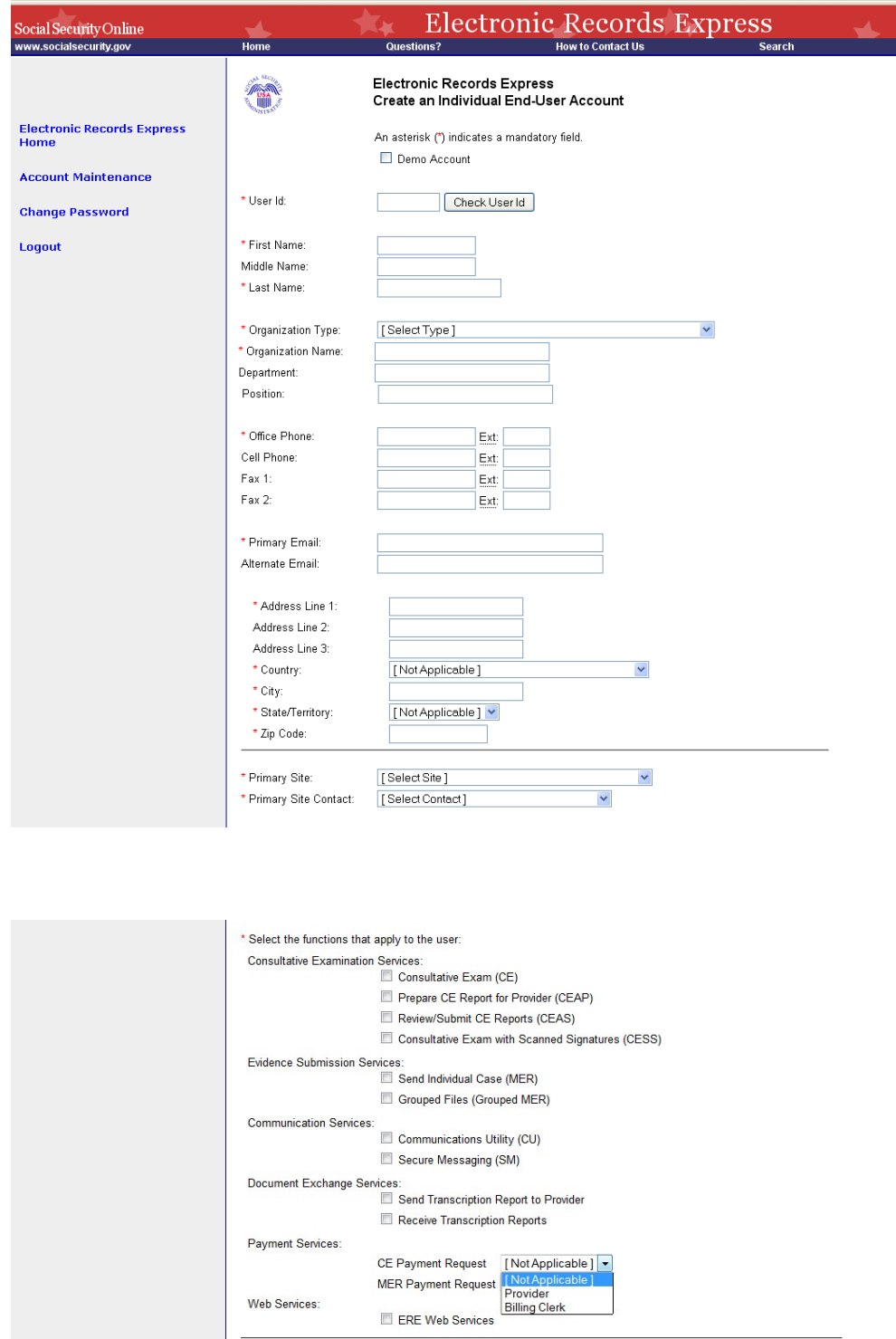

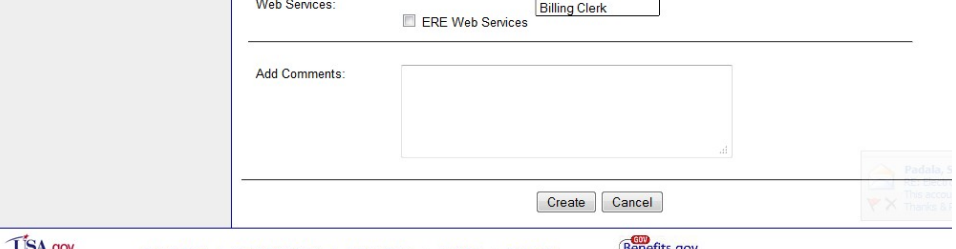

**Benefits** gov Privacy Policy | Accessibility Policy | Linking Policy | Site Map | Contact Us .gov

## **Manage End-User Relationships**

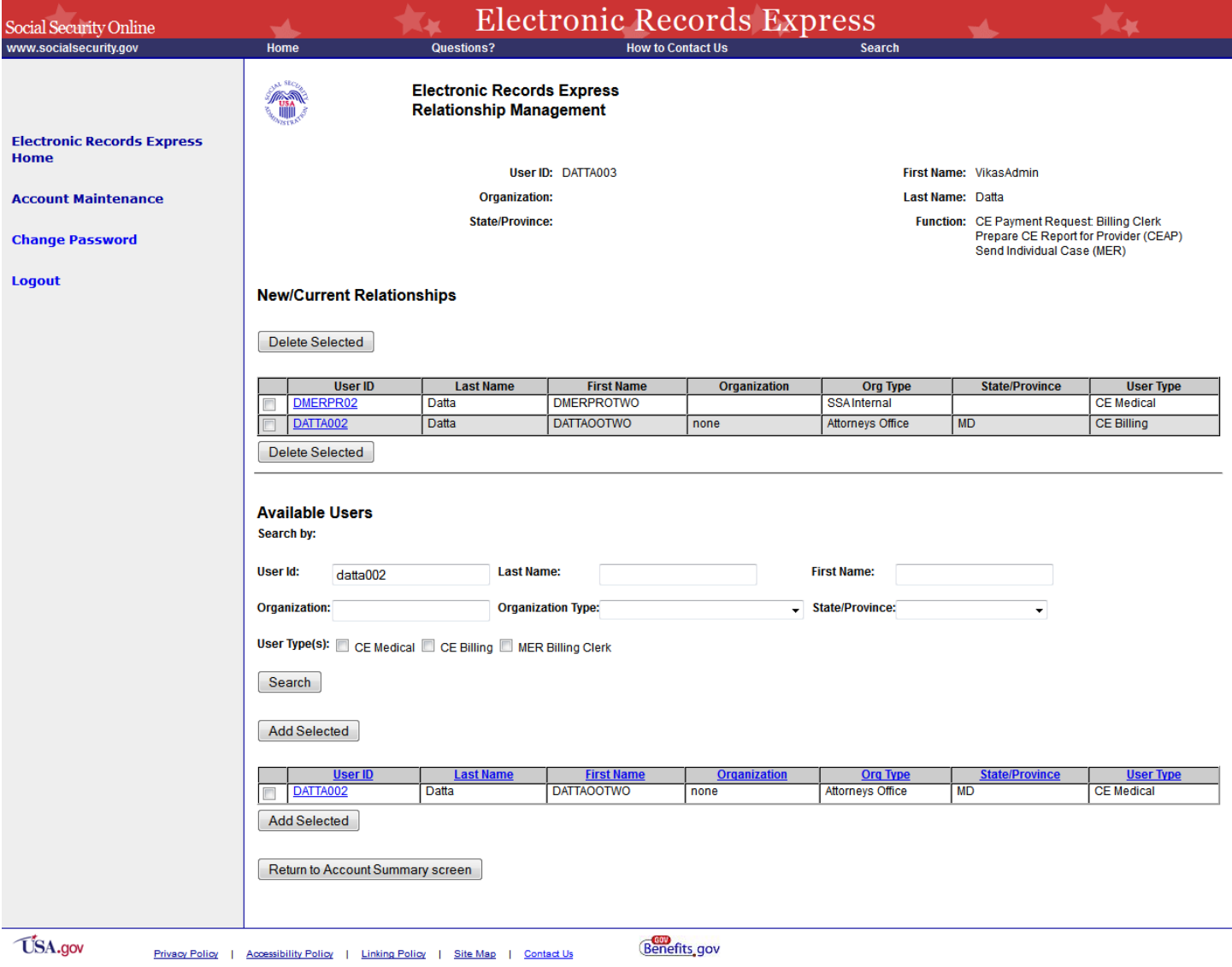

#### Create Individual End-User Account Summary

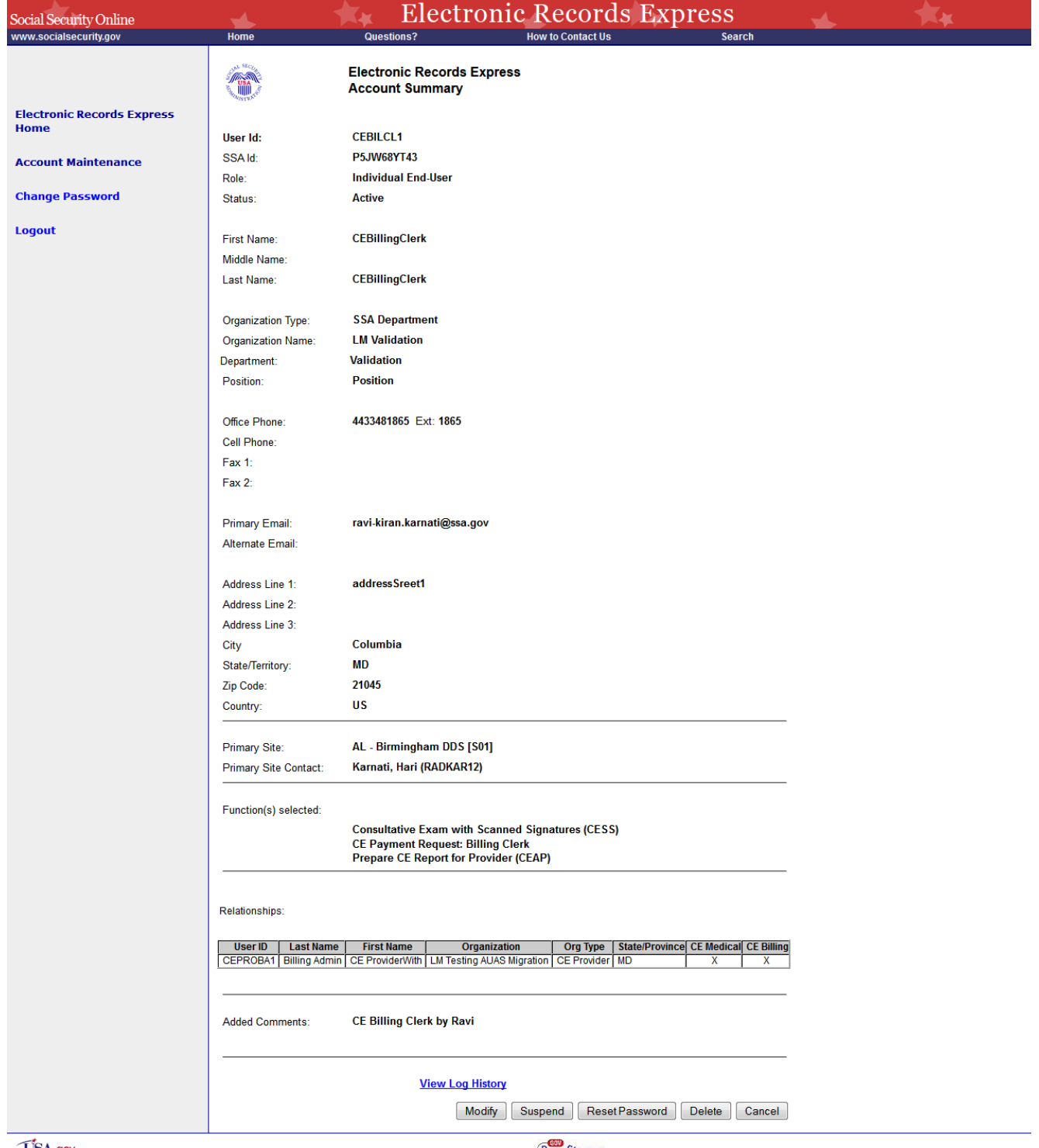

**USA.gov** 

Privacy Policy | Accessibility Policy | Linking Policy | Site Map | Contact Us

**Benefits** gov

## **Evidence Submission Services**

## *Send Response for Individual Case*

#### **Destination and Request Information**

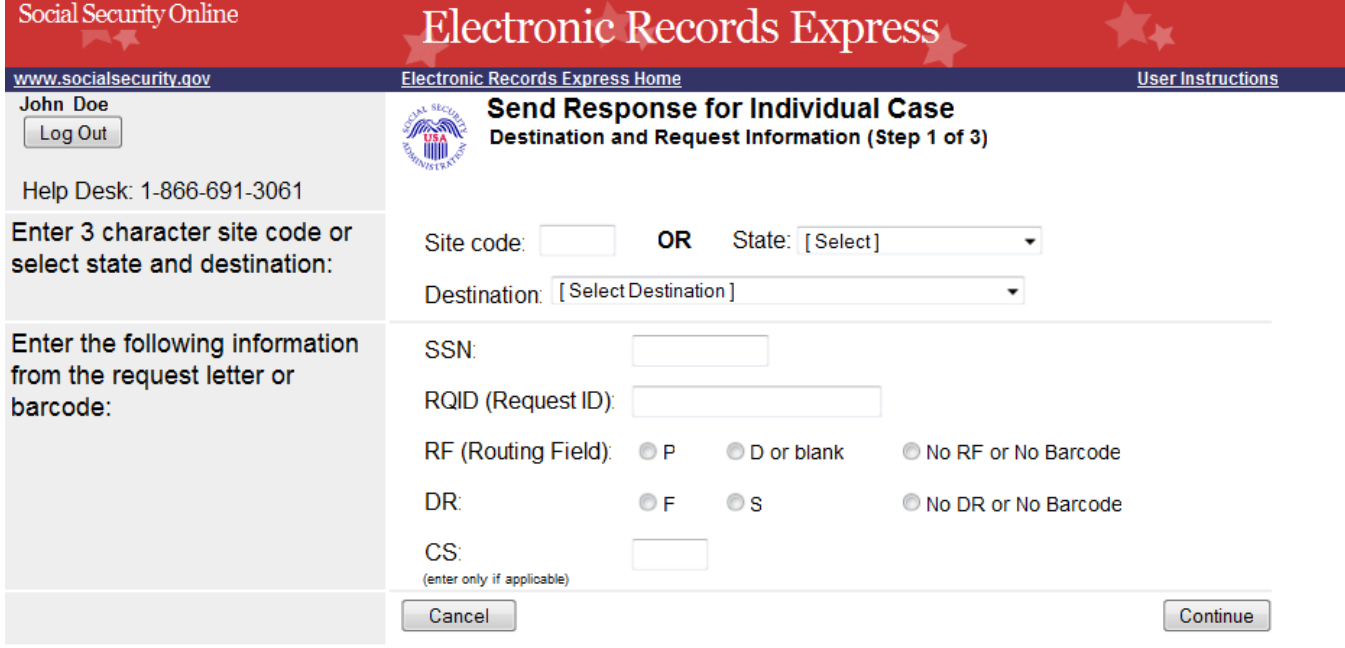

#### **Submit Records**

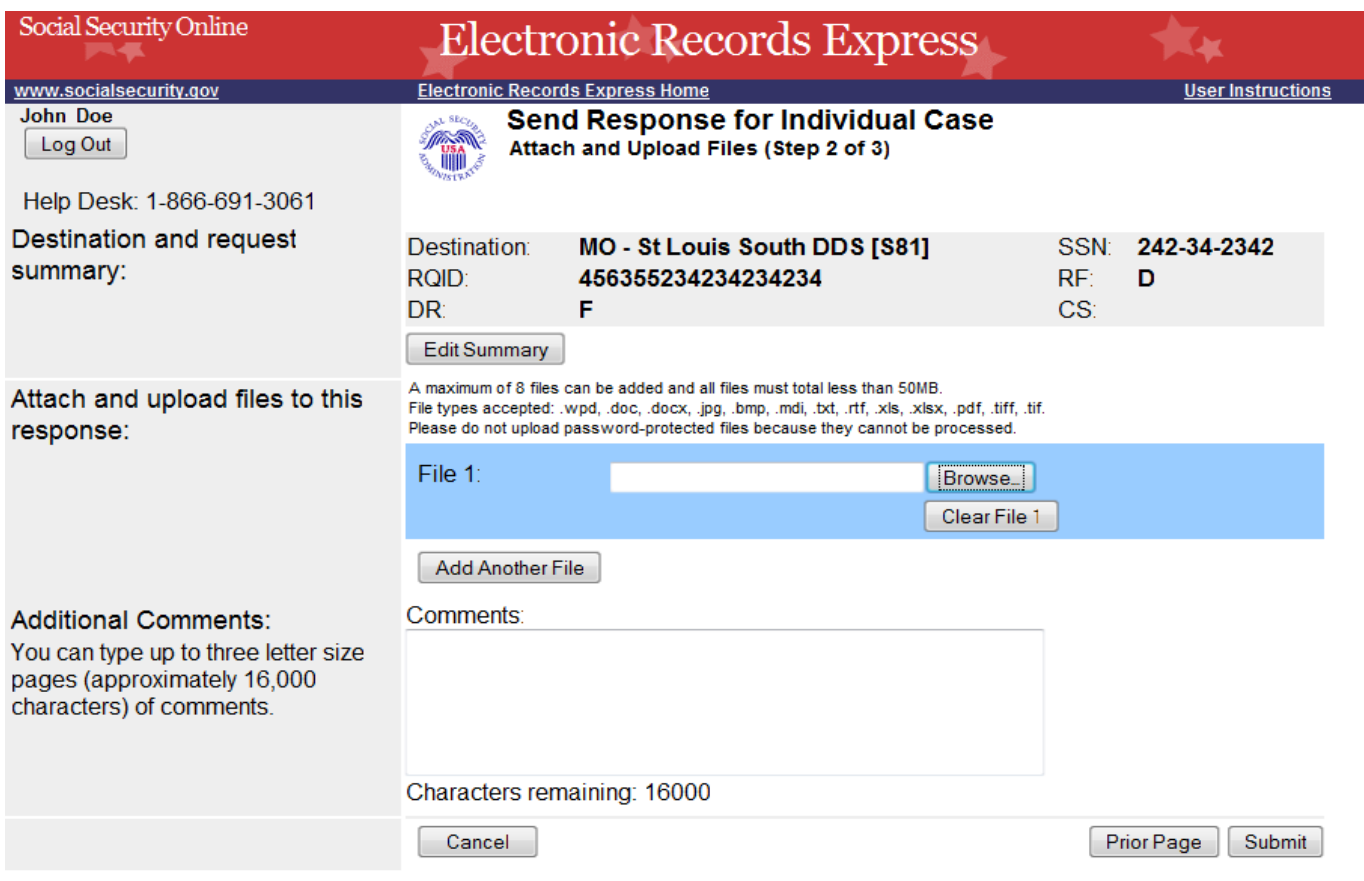

#### **Tracking Page (Site does not do fiscal)**

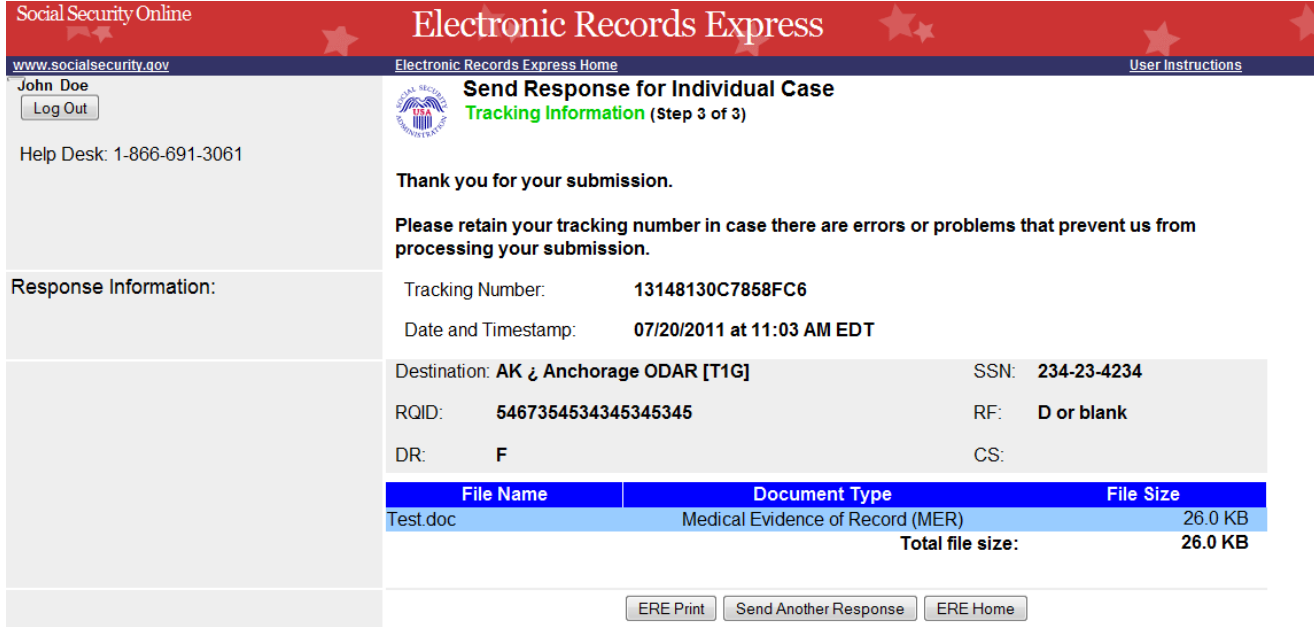

#### **Tracking Page (for site that does fiscal)**

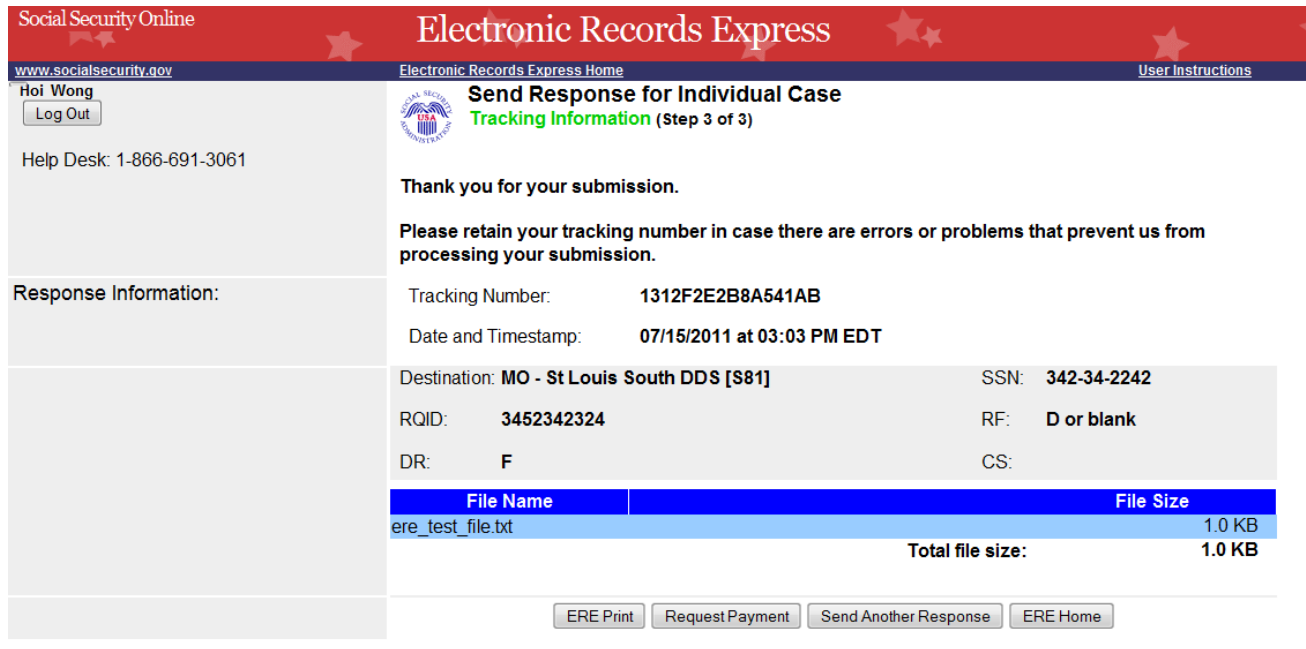

#### *Request Medical Evidence of Record Payment (non-eOR)*

#### **Destination and Request Information**

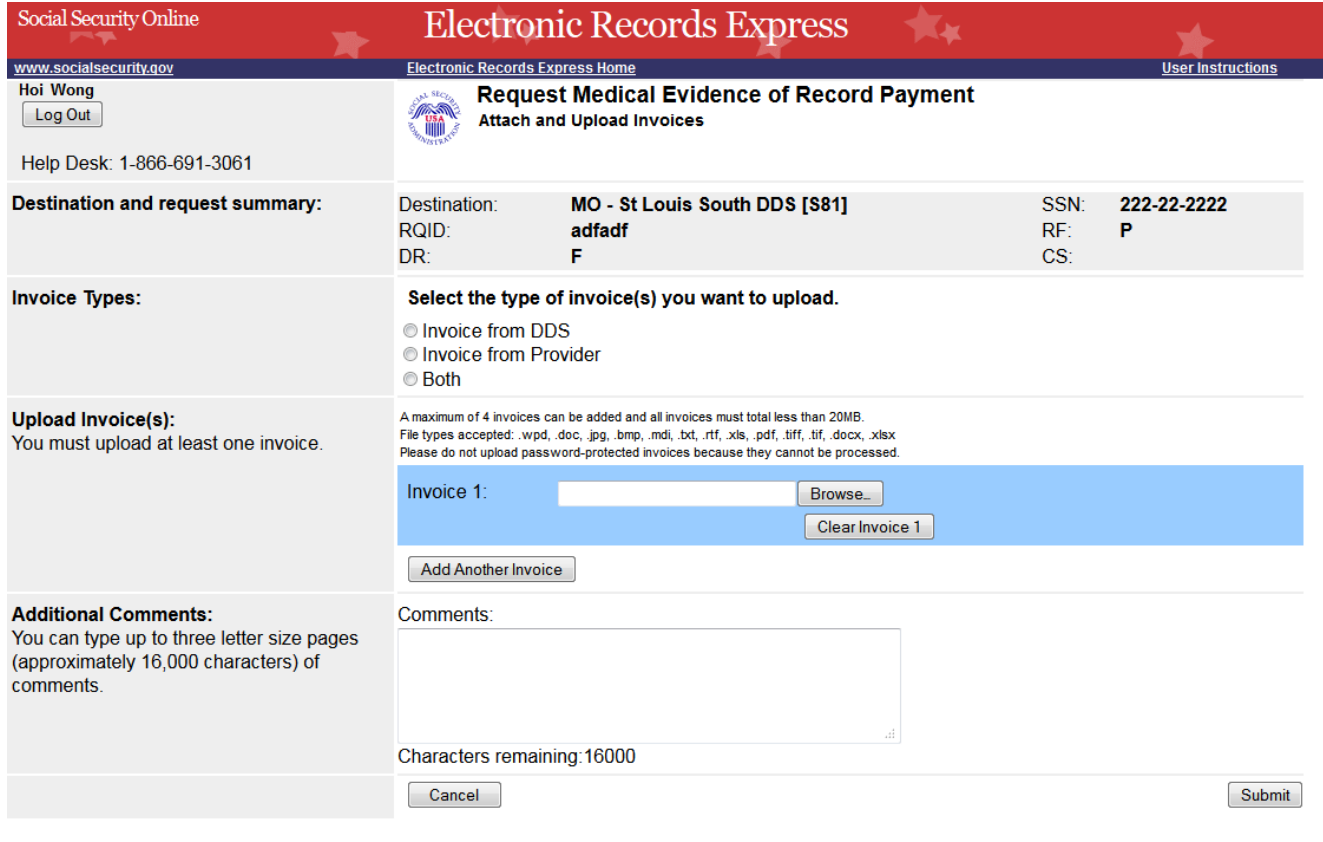

#### **Tracking page**

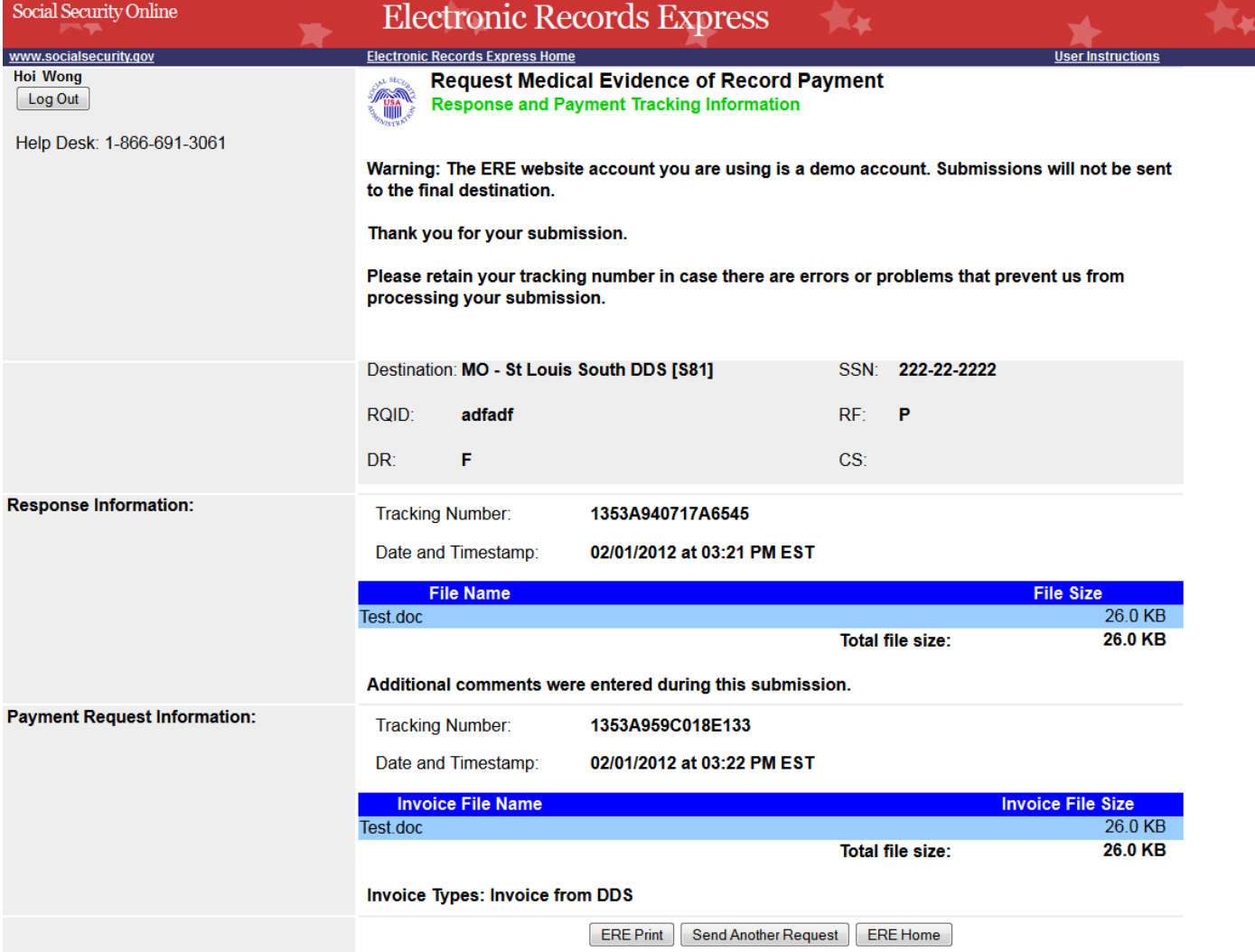

#### **No Records**

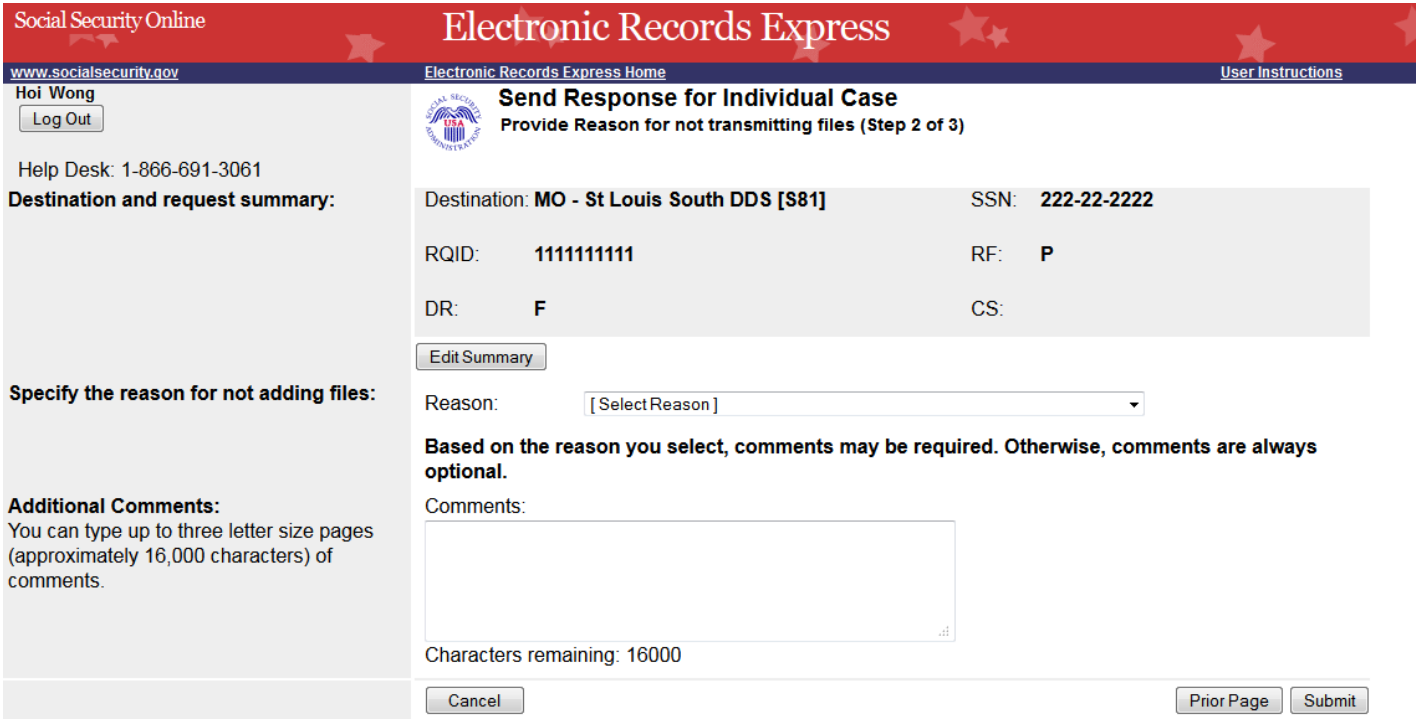

## **Tracking page**

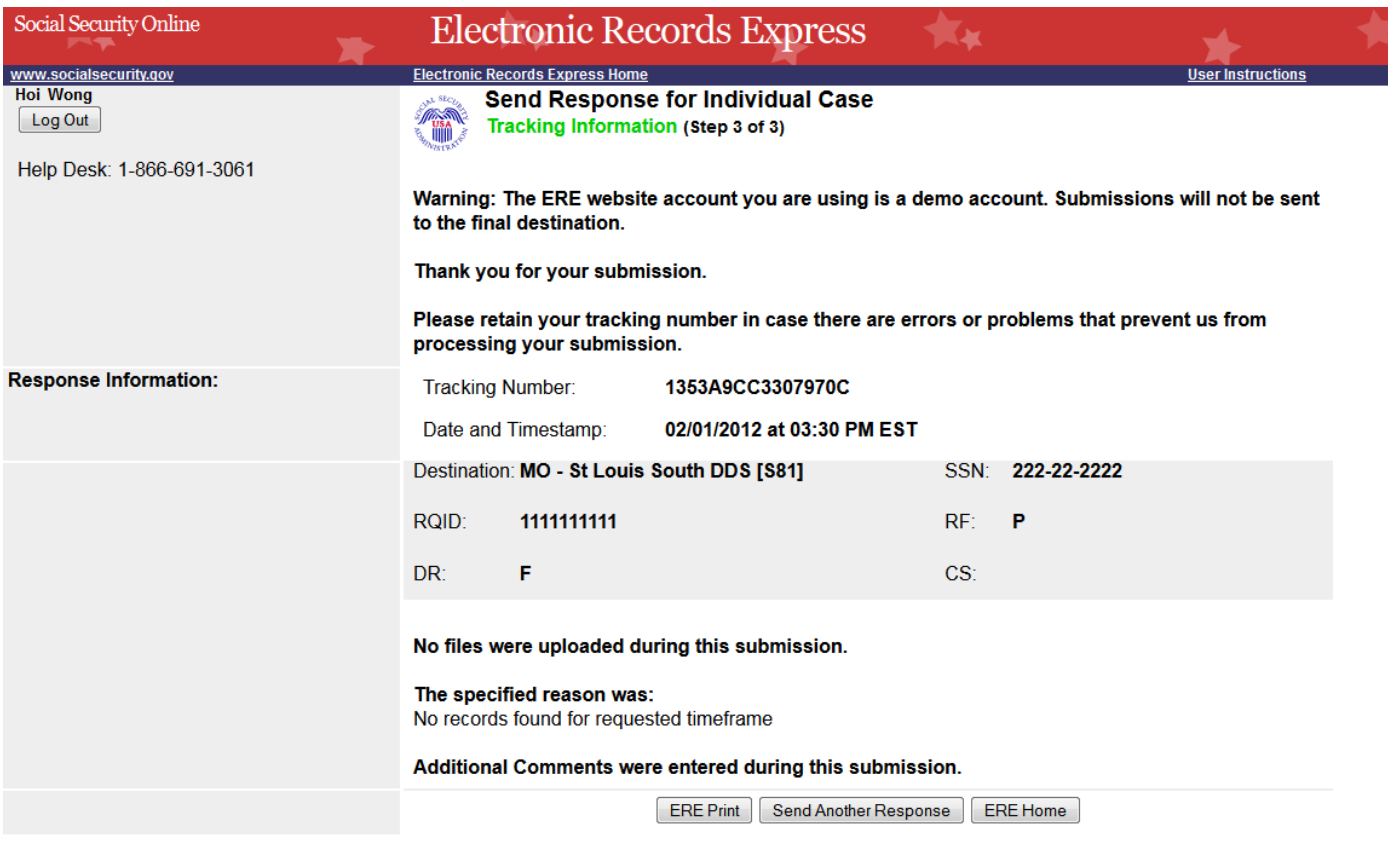

## *Send Grouped Files*

#### **Destination and Documentation Information**

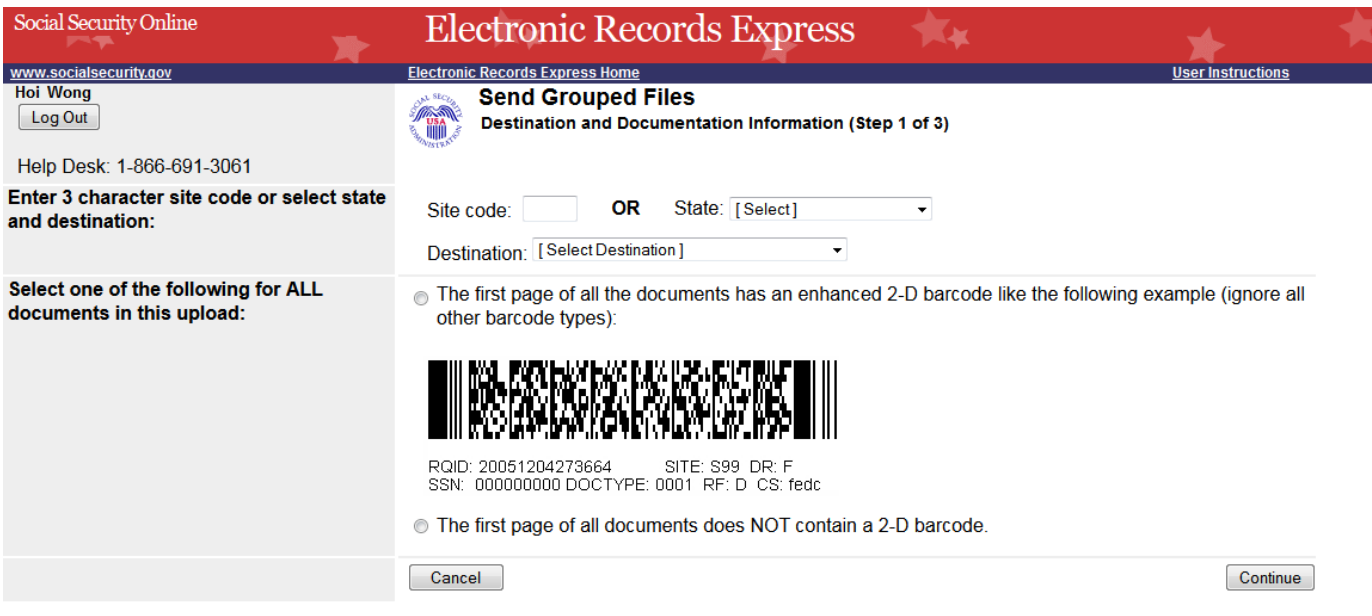

#### **Attach and Upload Files**

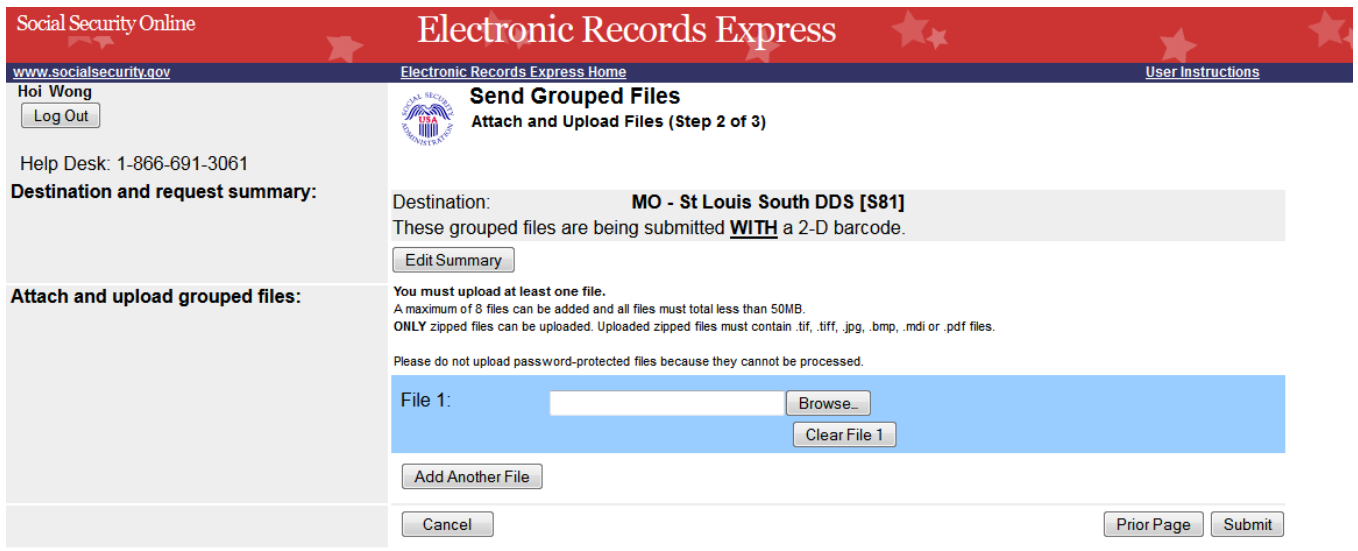

#### **Tracking Page**

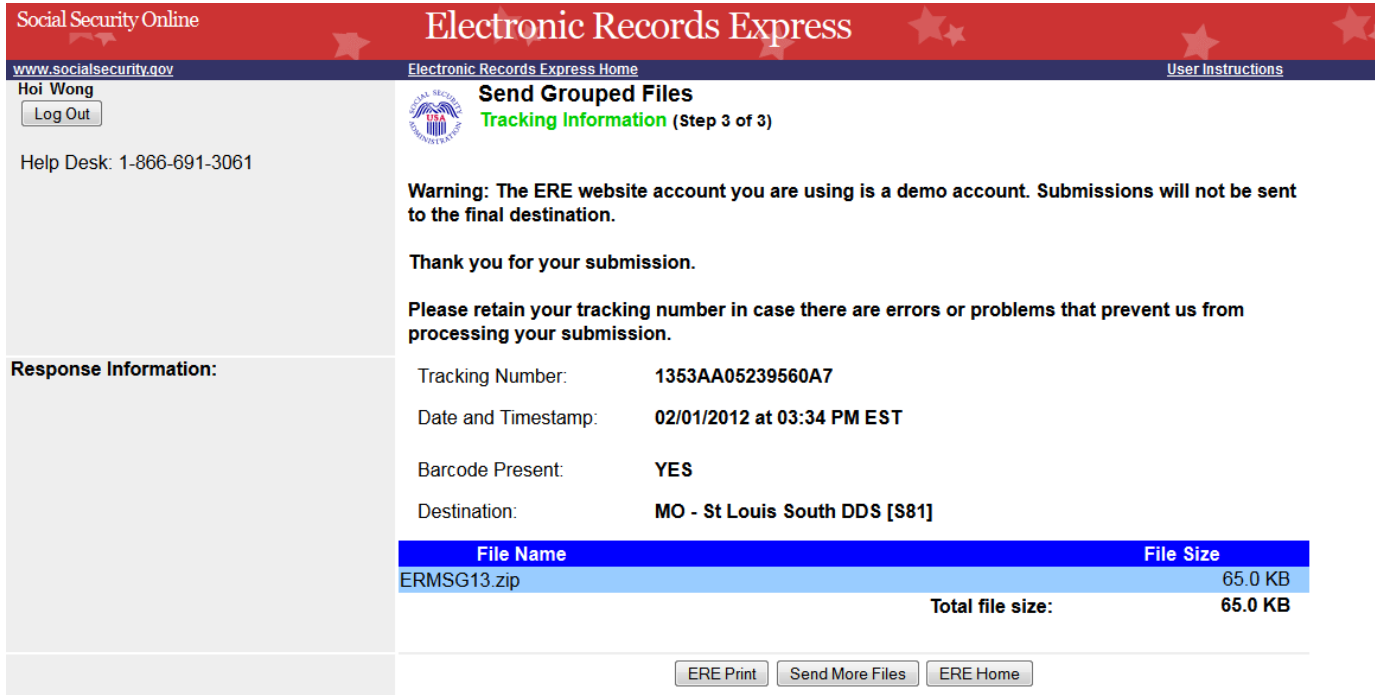

## **Consultative Examination (CE) Services**

## *Review/Submit Prepared Requests*

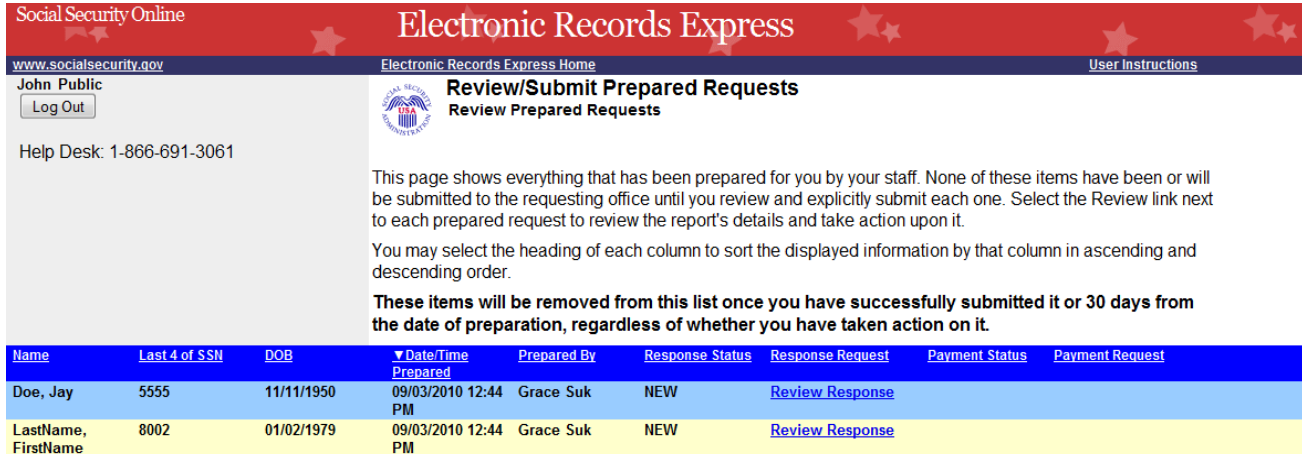

## **Attach and Upload Files**

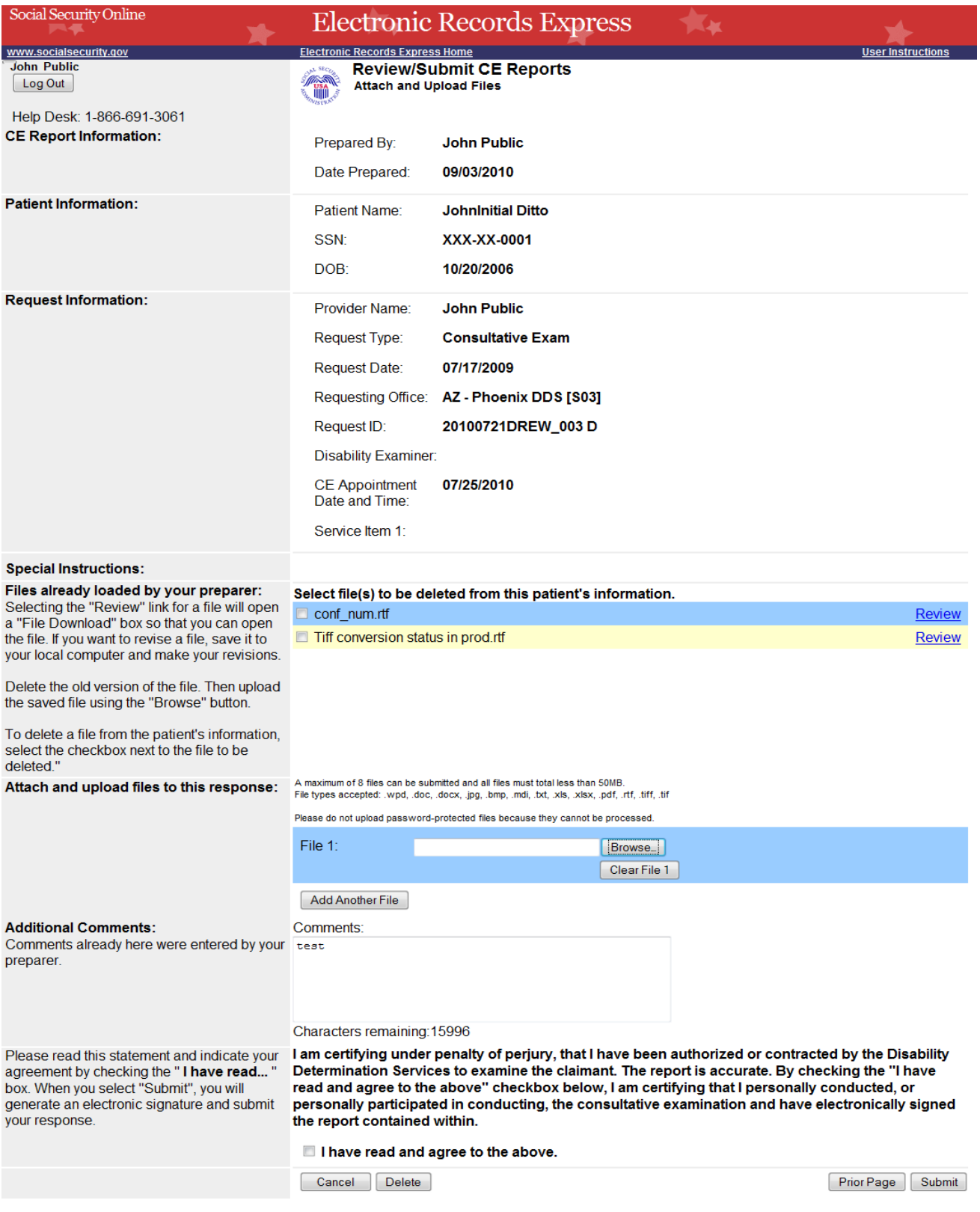

#### **Tracking Information**

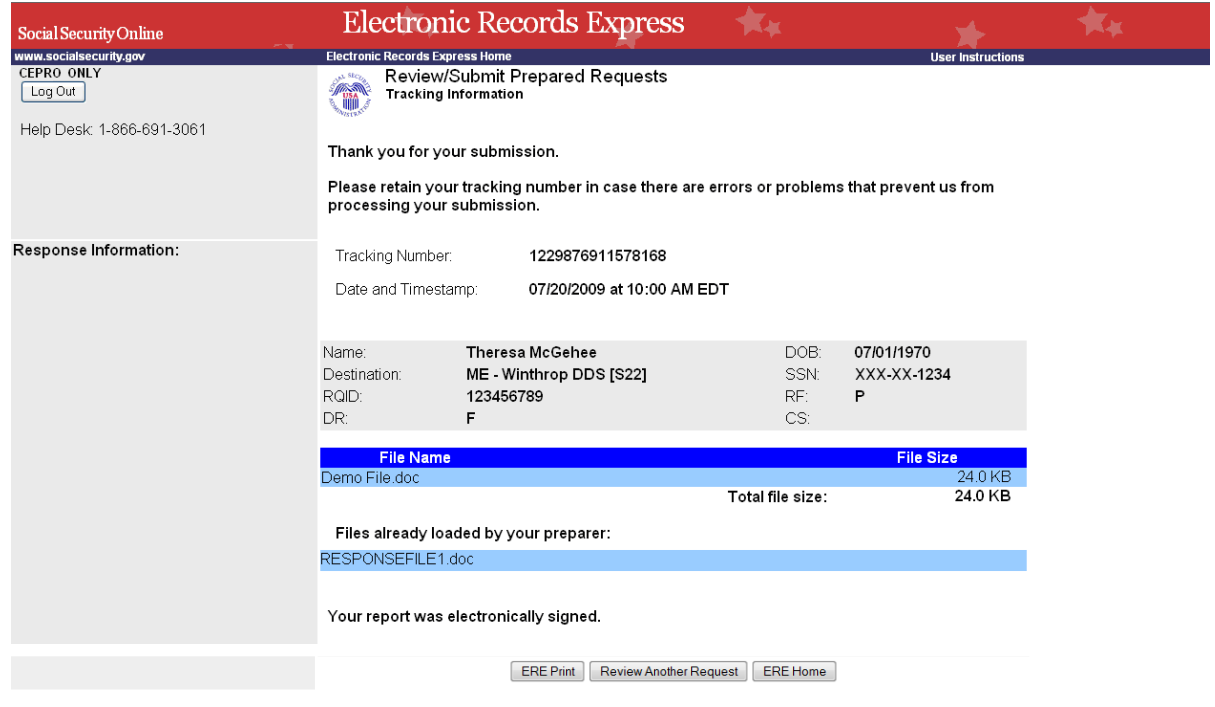

## *Pickup Provider's Transcription Reports*

#### **Select Provider's Inbox**

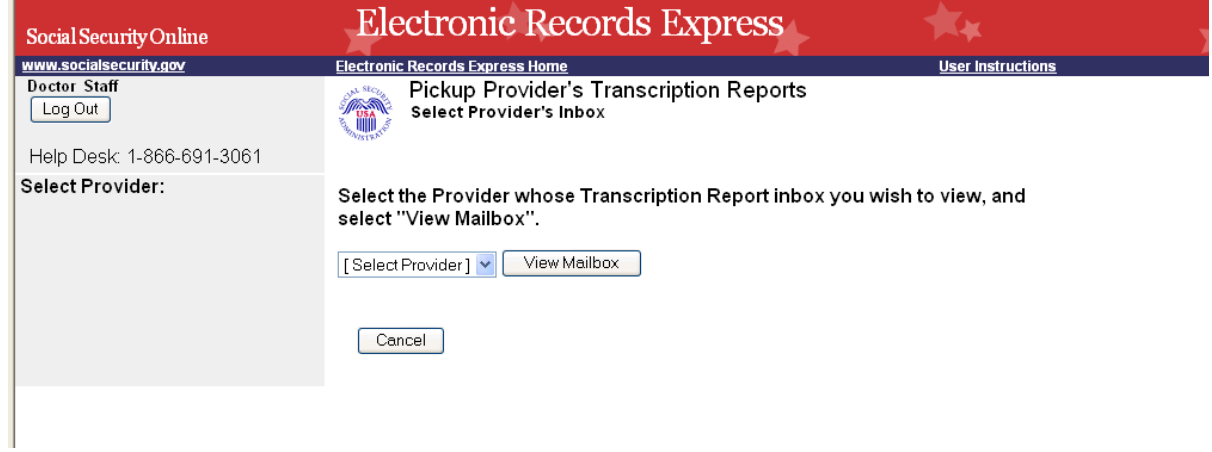

#### **Inbox Folder**

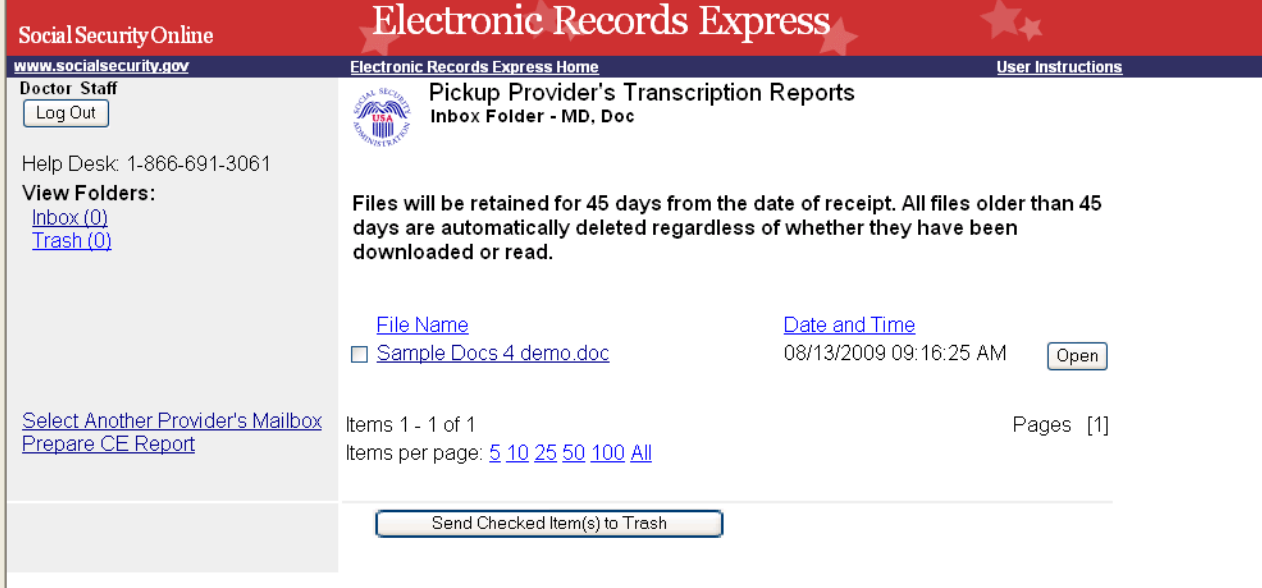

## **Prepare CE Report for Provider**

#### Preparation

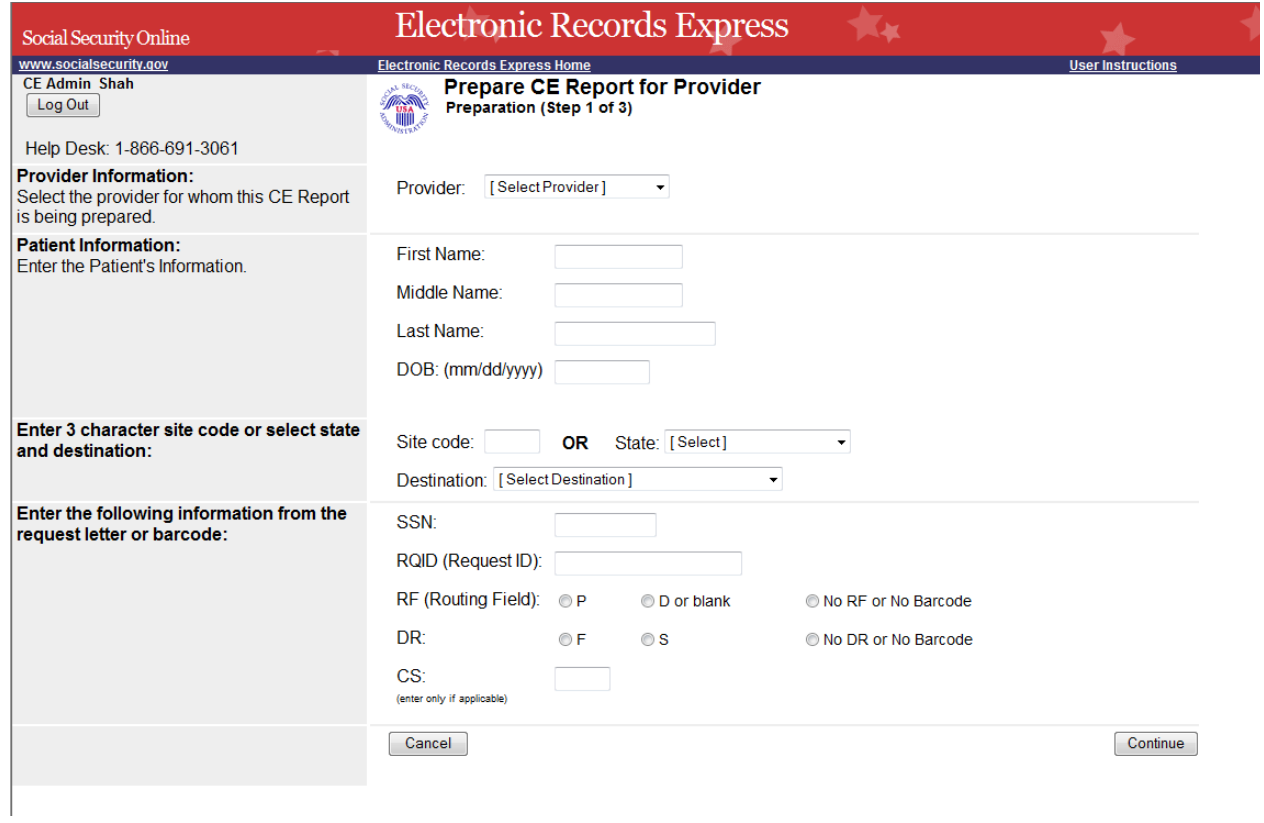

## **Attach and Upload Files**

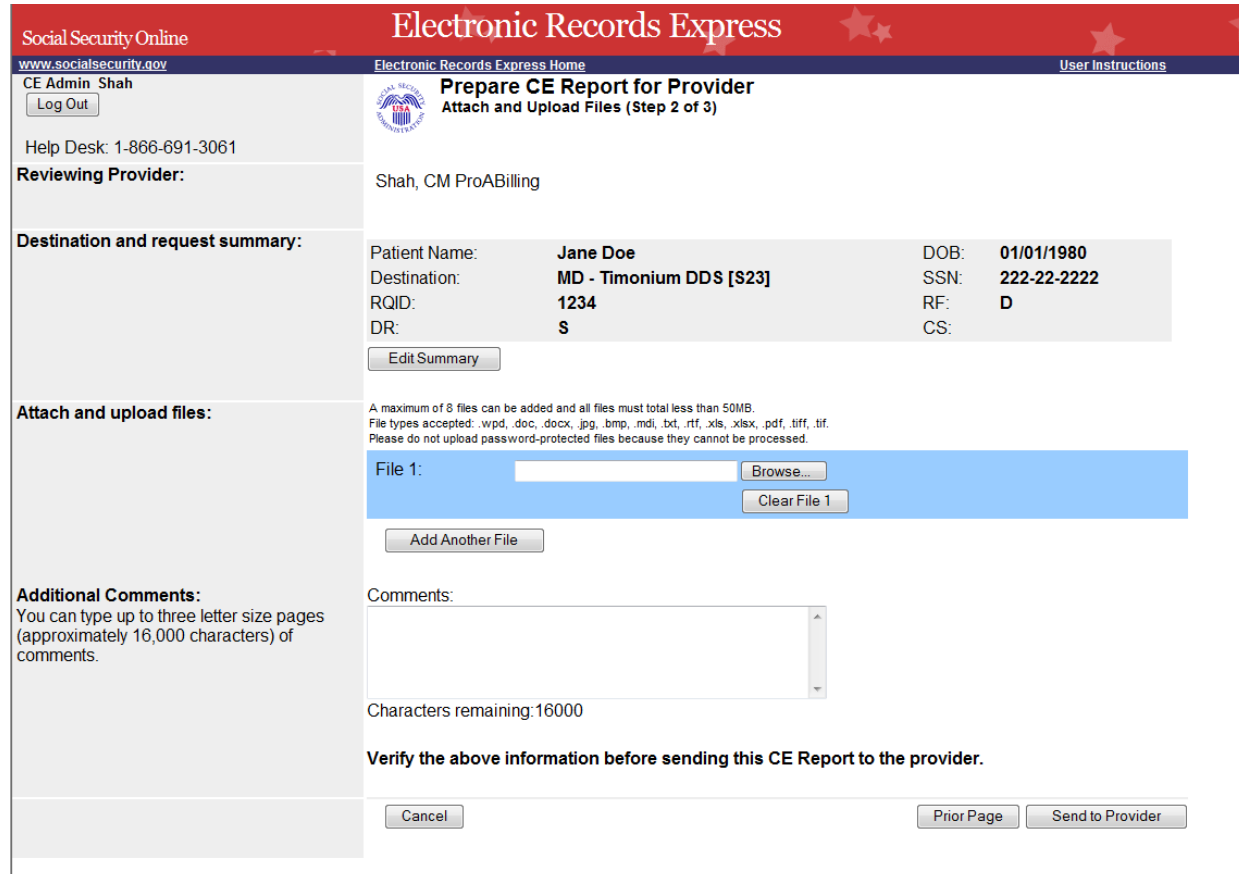

## **Tracking Information**

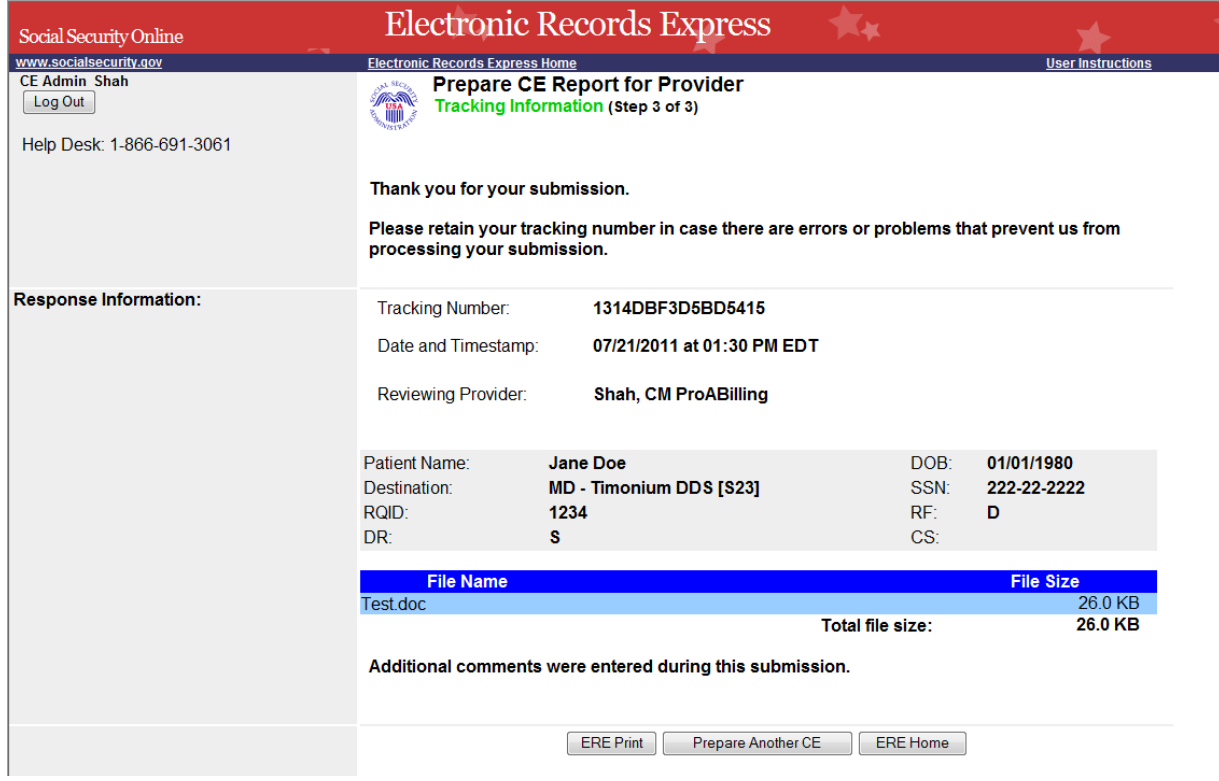

## *Send CE Report*

#### **Destination and Request Information**

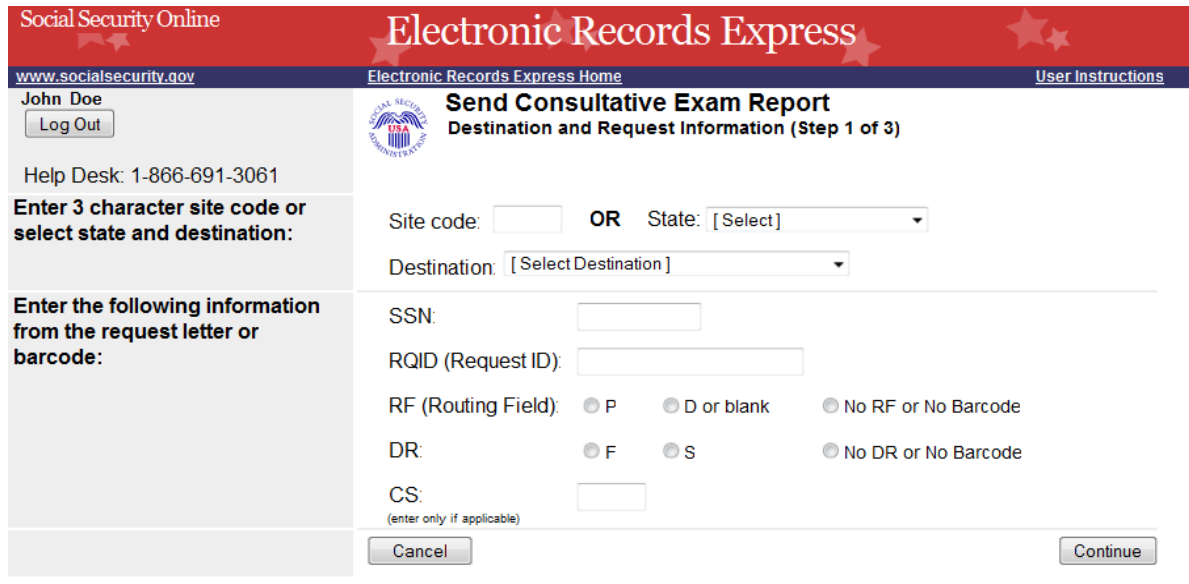

#### **Attach and Upload Files**

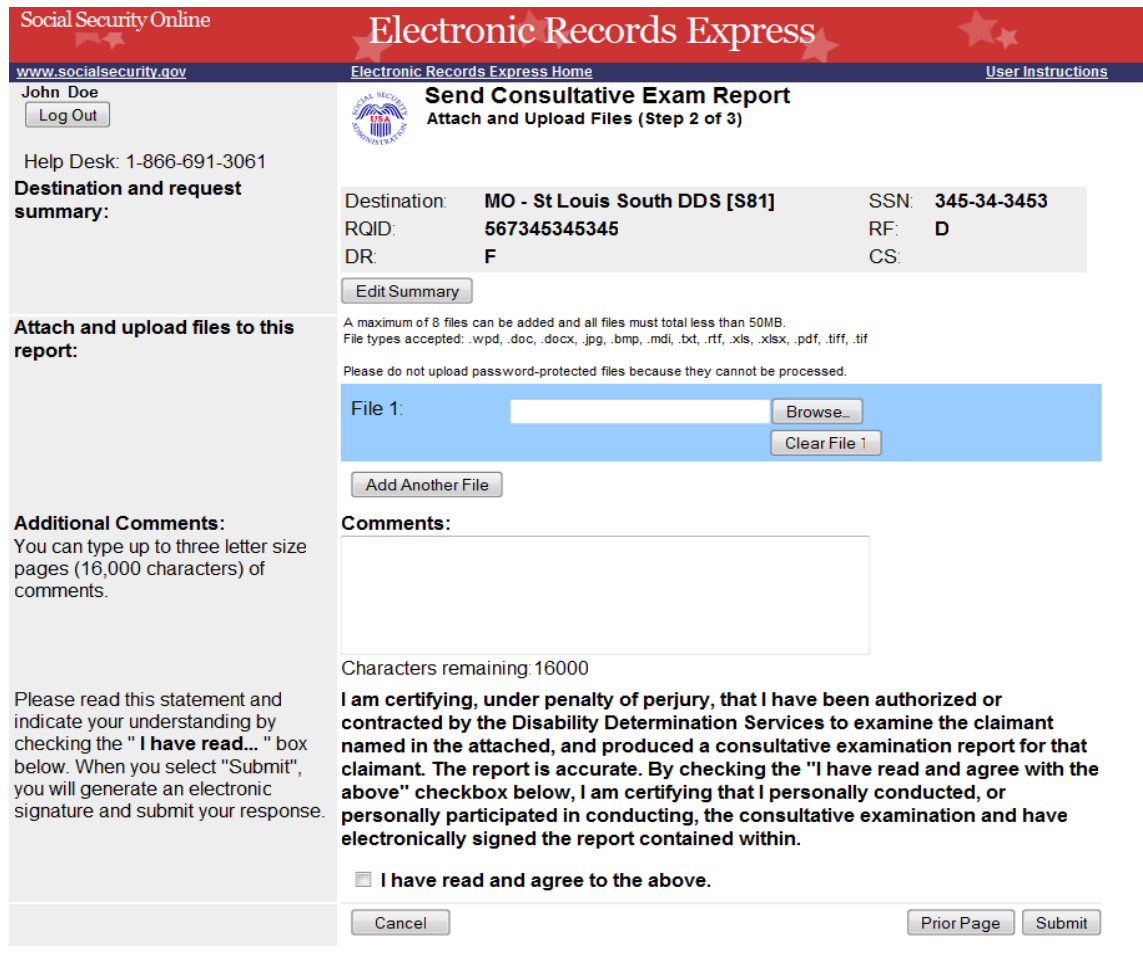

#### **Tracking Information (for site that does fiscal)**

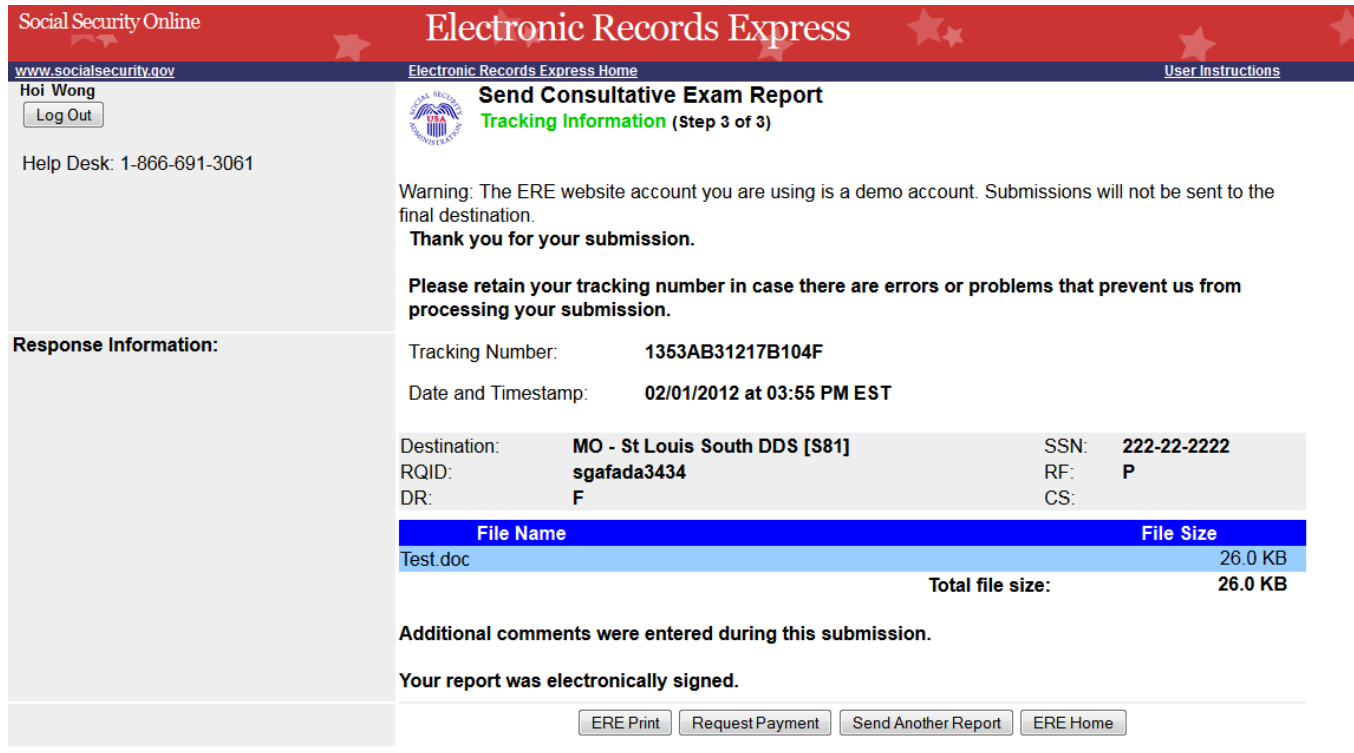

#### *Request Consultative Exam (CE) Payment*

#### **Attach and Upload Invoices**

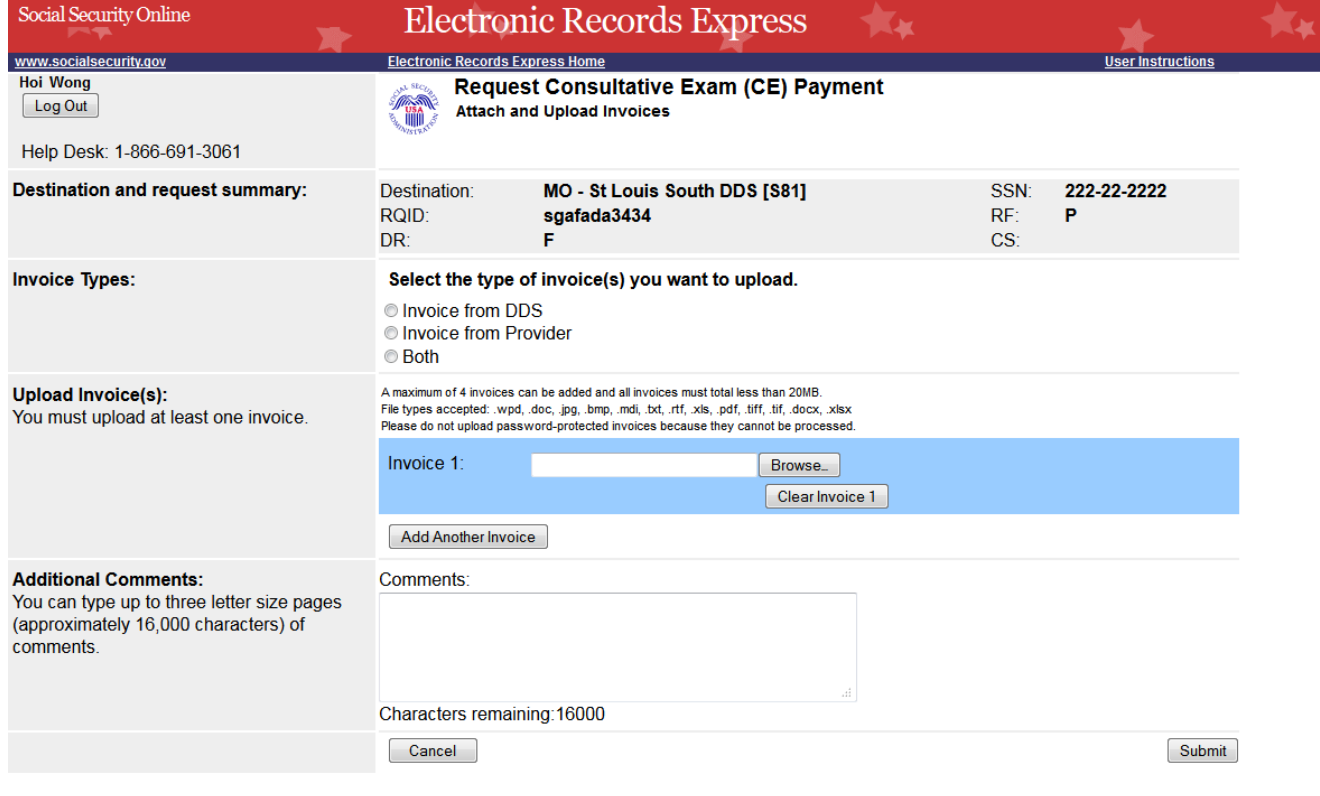

## **Tracking page**

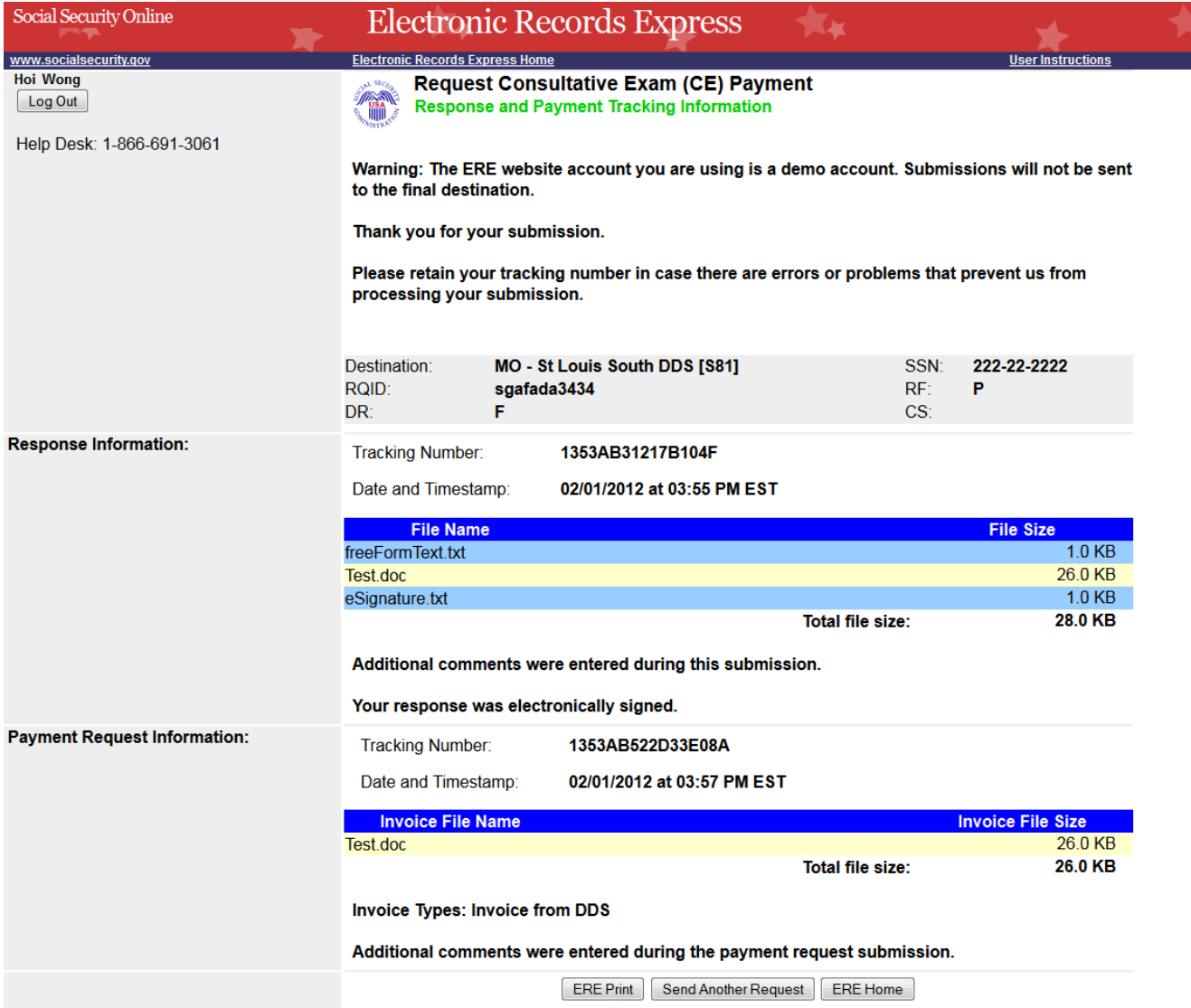

## *Send CE Report(s) with Scanned Signature*

#### **Destination and Documentation Information**

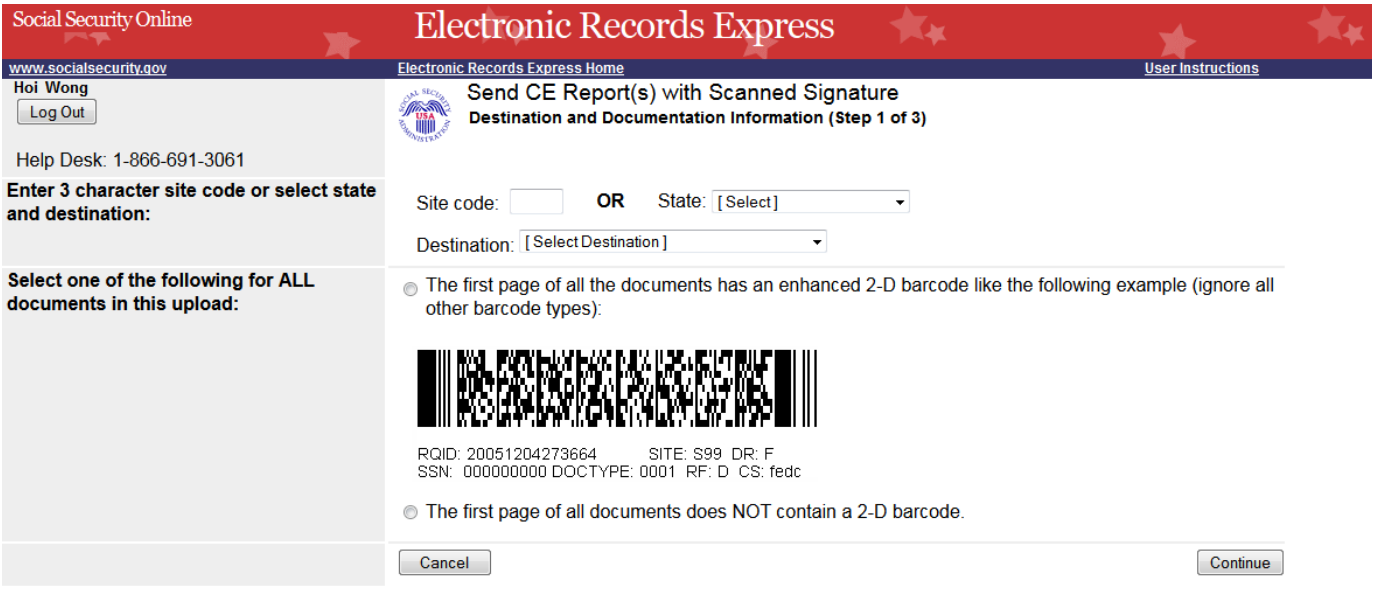

#### **Attach and Upload Files**

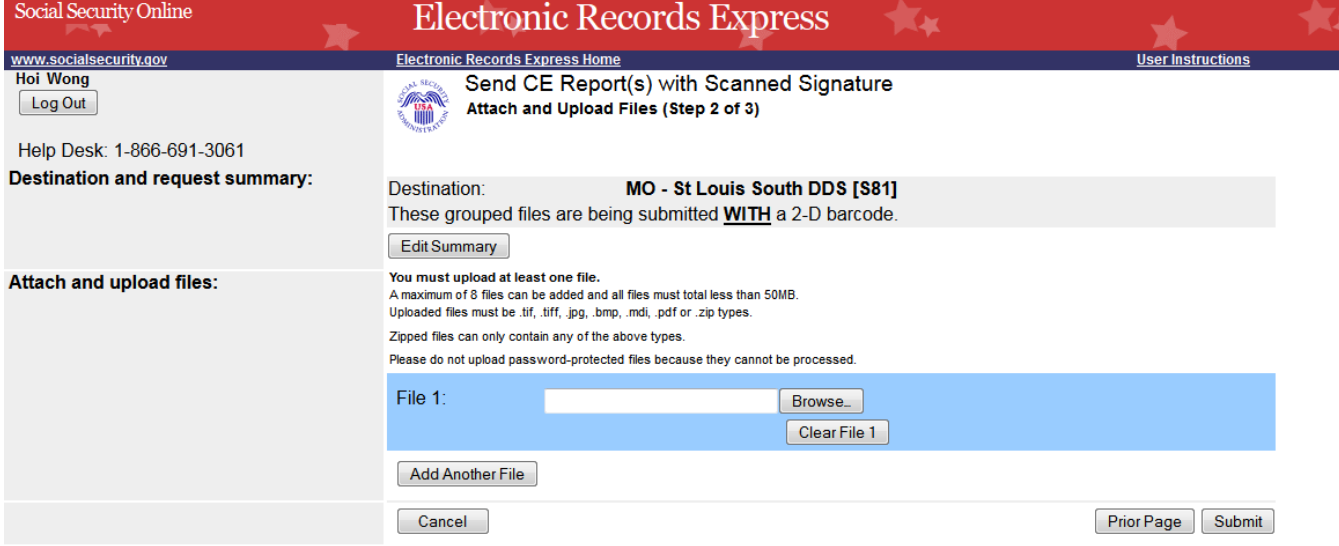

#### **Tracking Information**

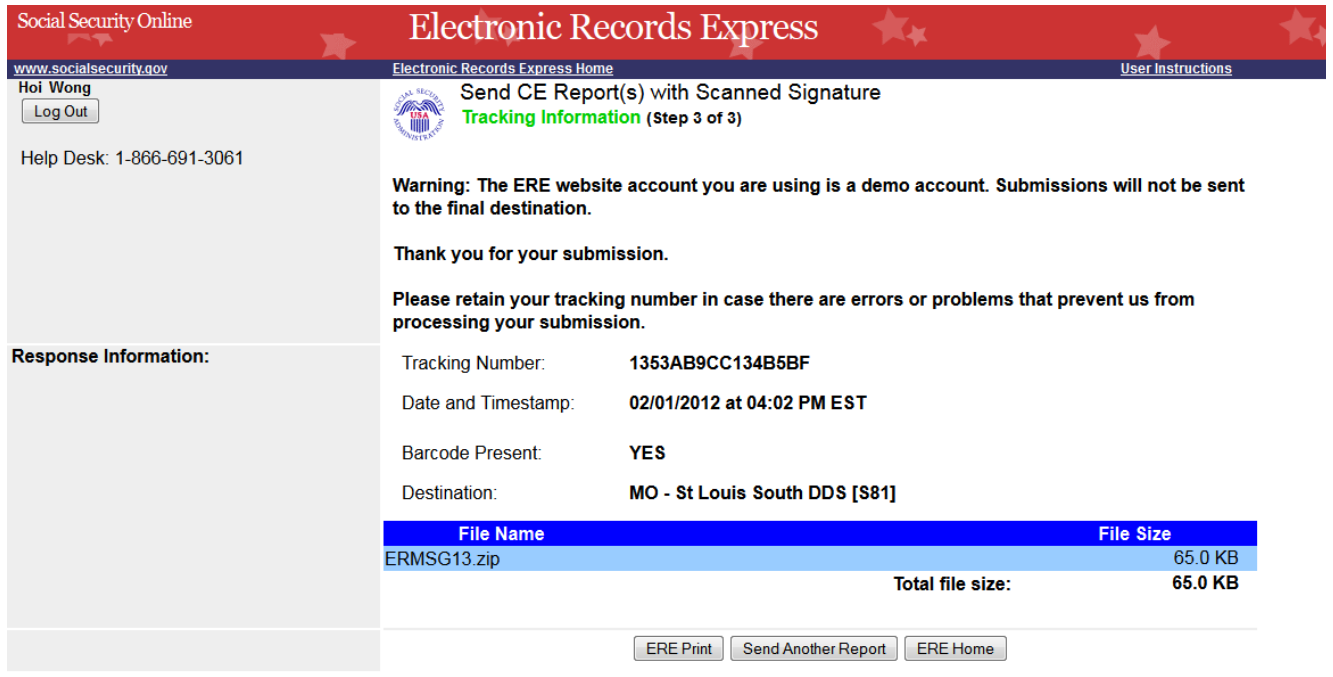

#### **Send CE No Show Response**

#### **Destination and Request Information**

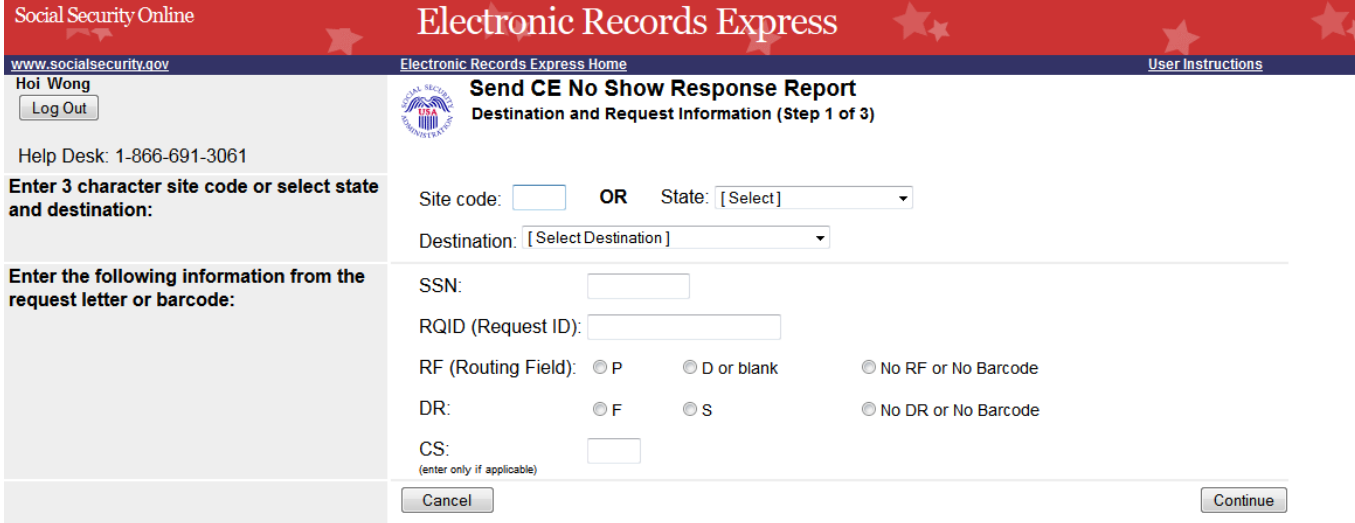

#### **Complete Reason**

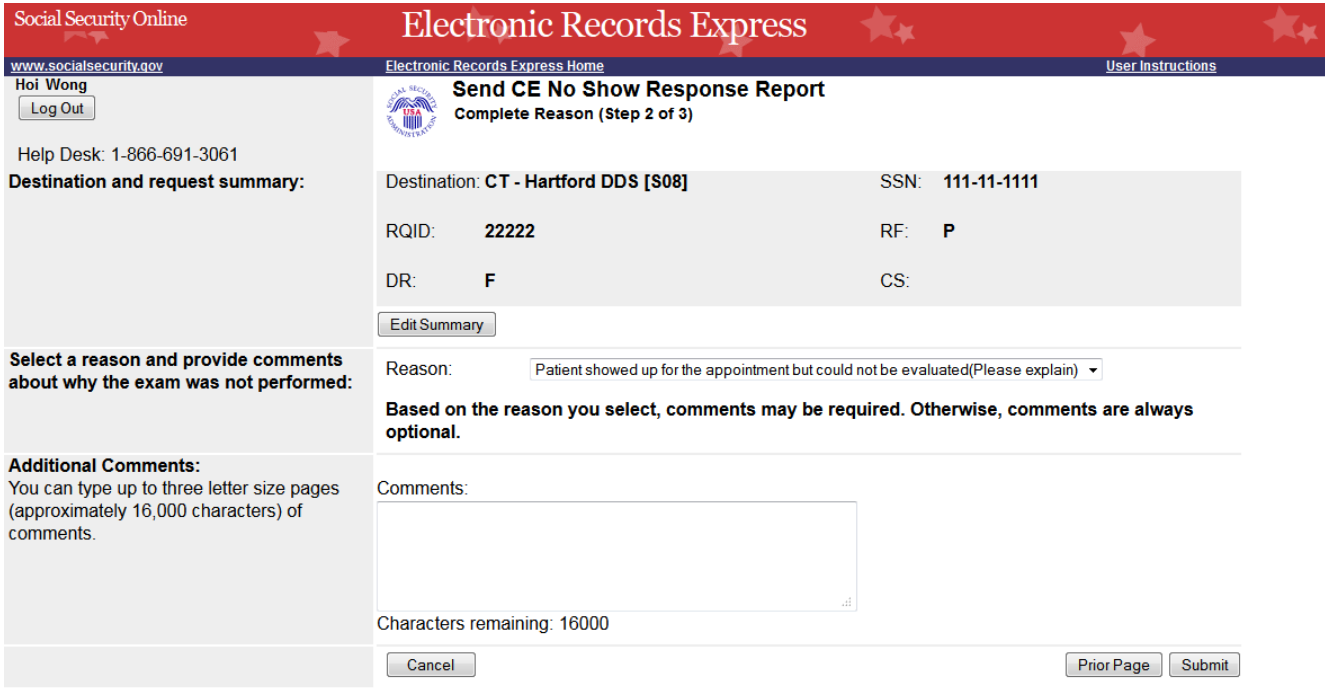

#### **Tracking Information**

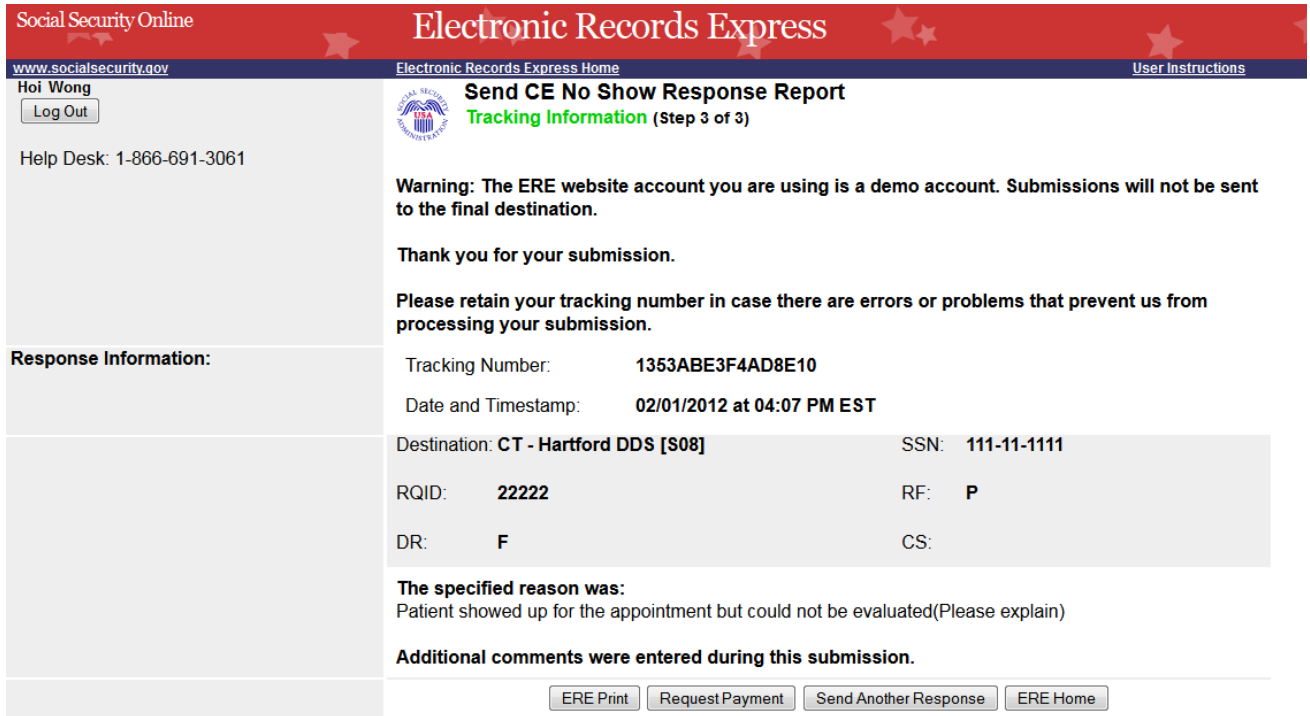

## **Request Payment for CE No Show Response**

#### **Attach and Upload Invoices**

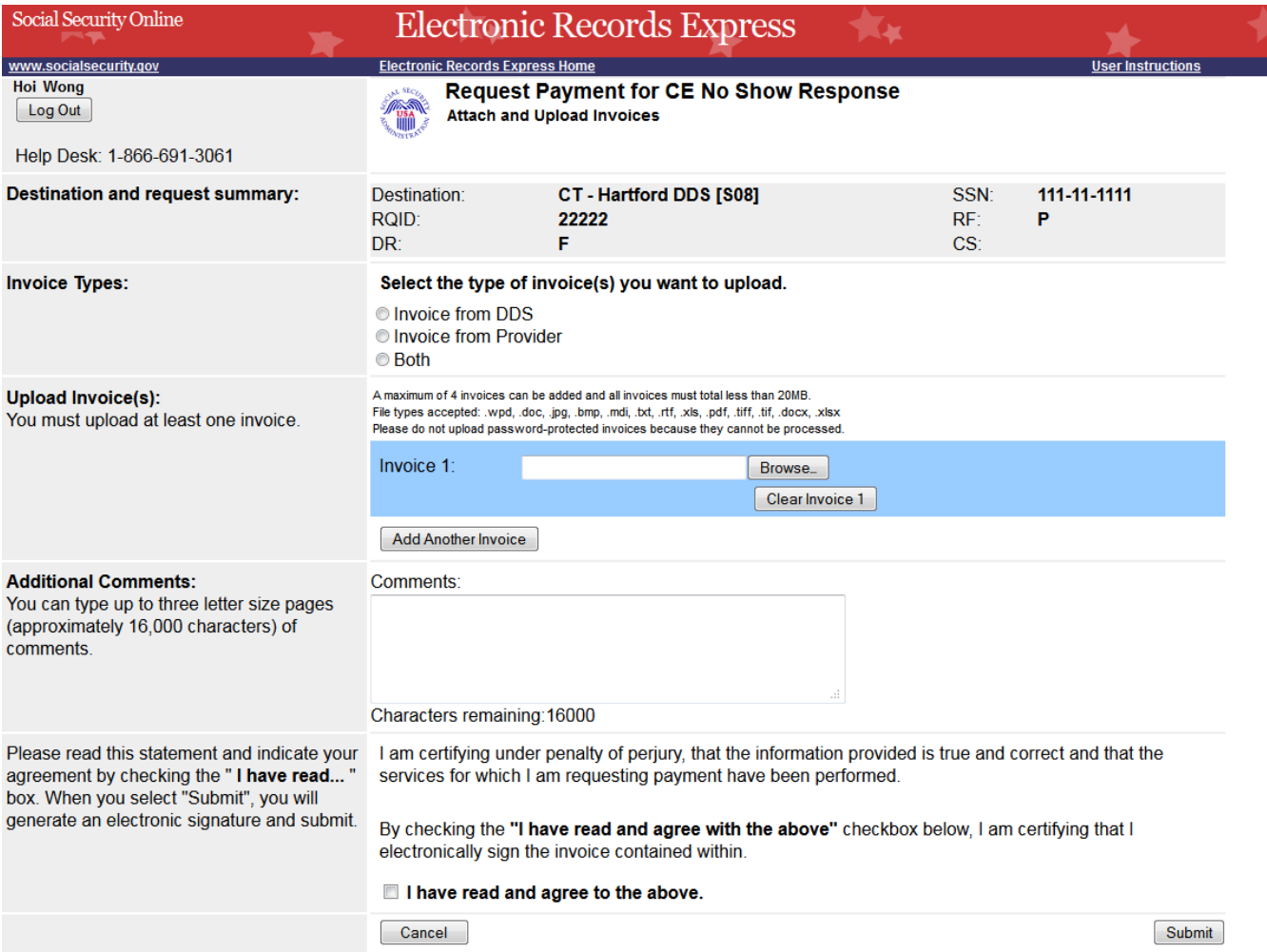

## **Tracking Information**

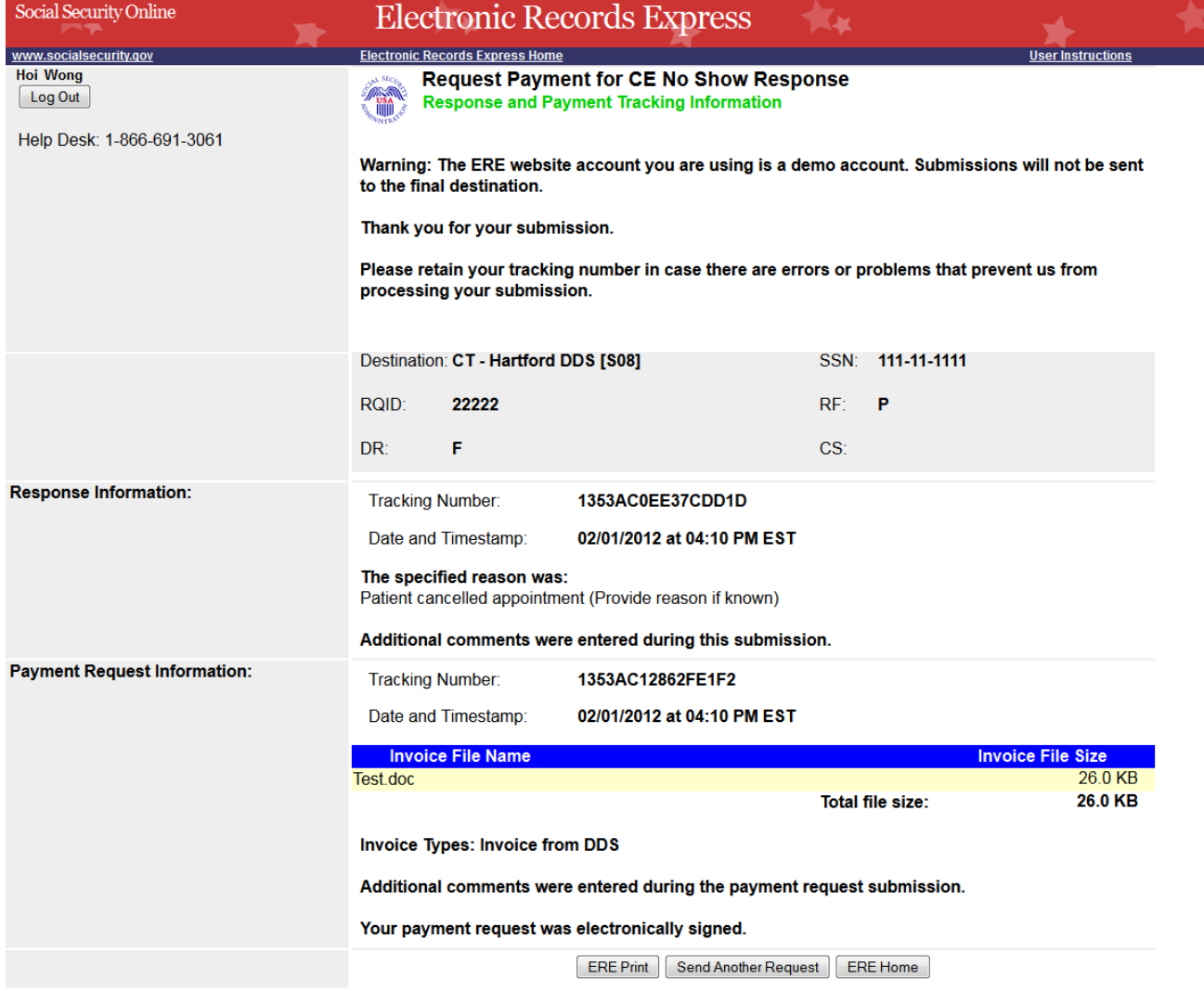

## **Document Exchange Services**

## *Access Electronic Requests*

#### **Open Requests Page**

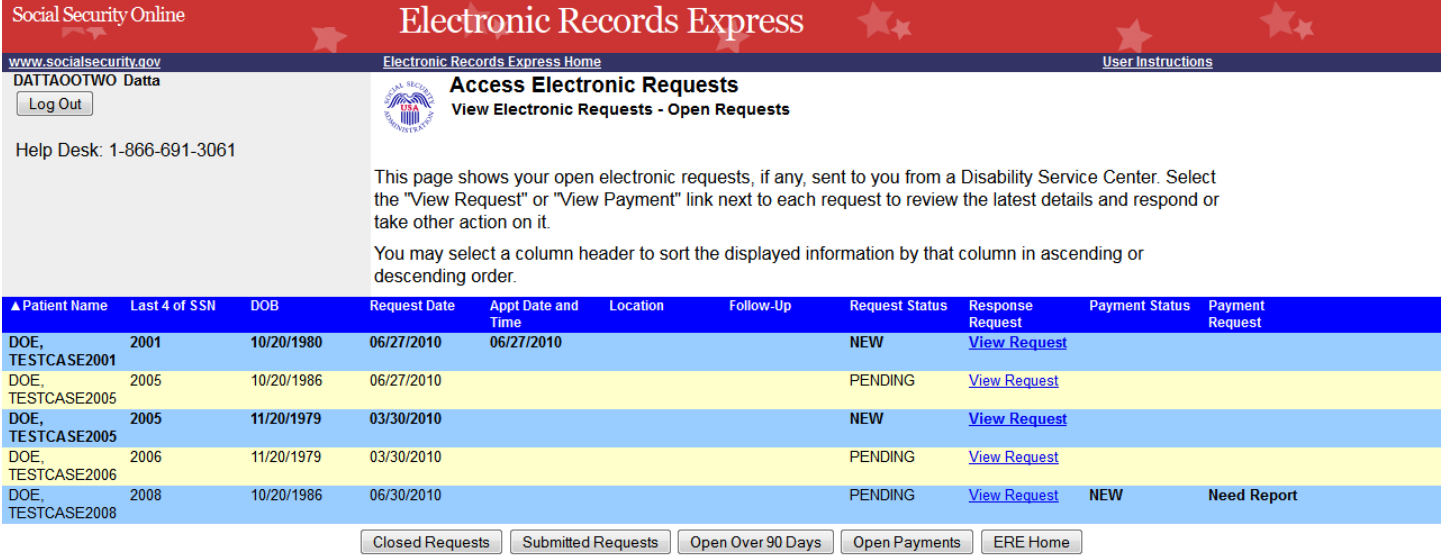

## **CE Request Details/Upload**

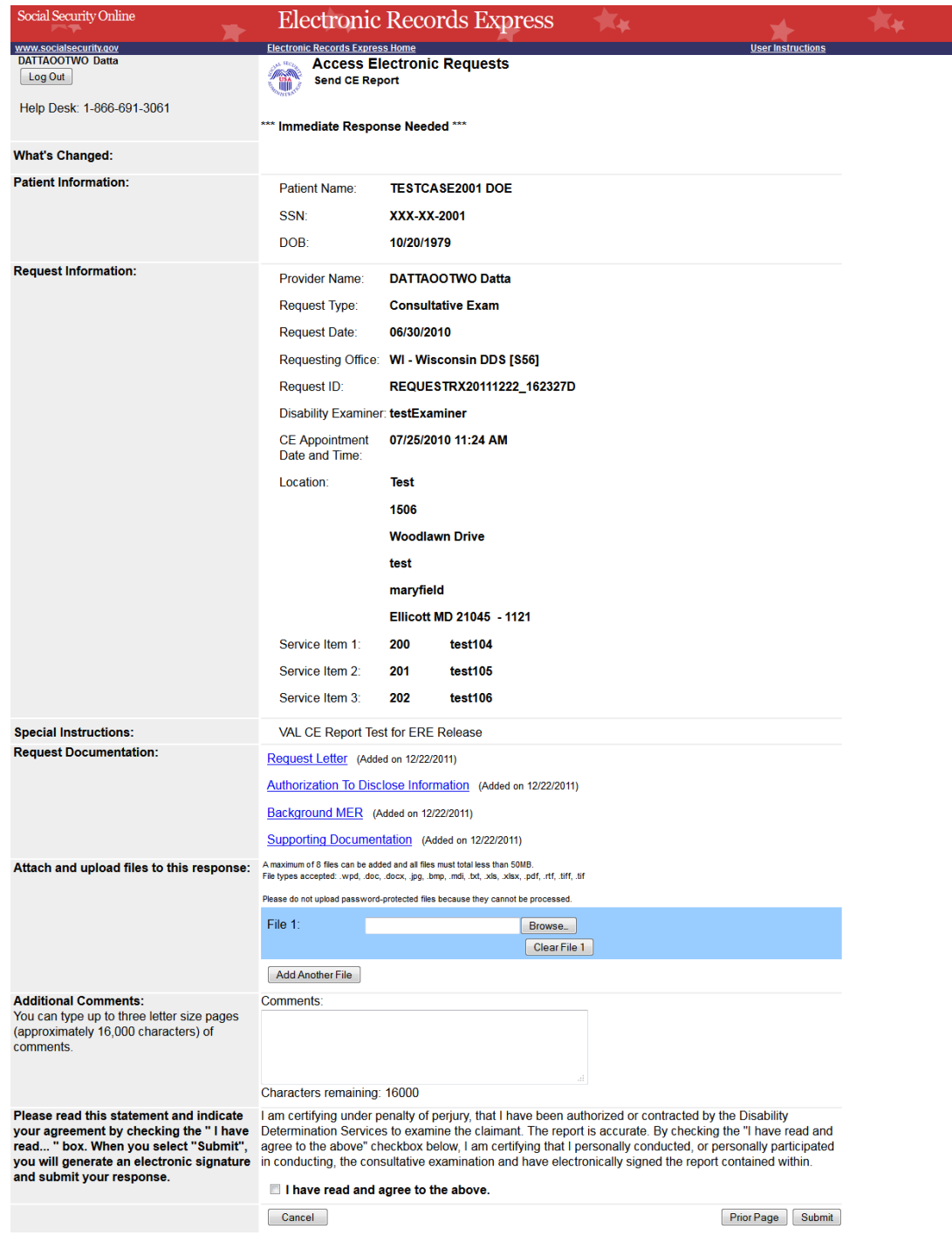

## **Tracking Information (Site does not do fiscal)**

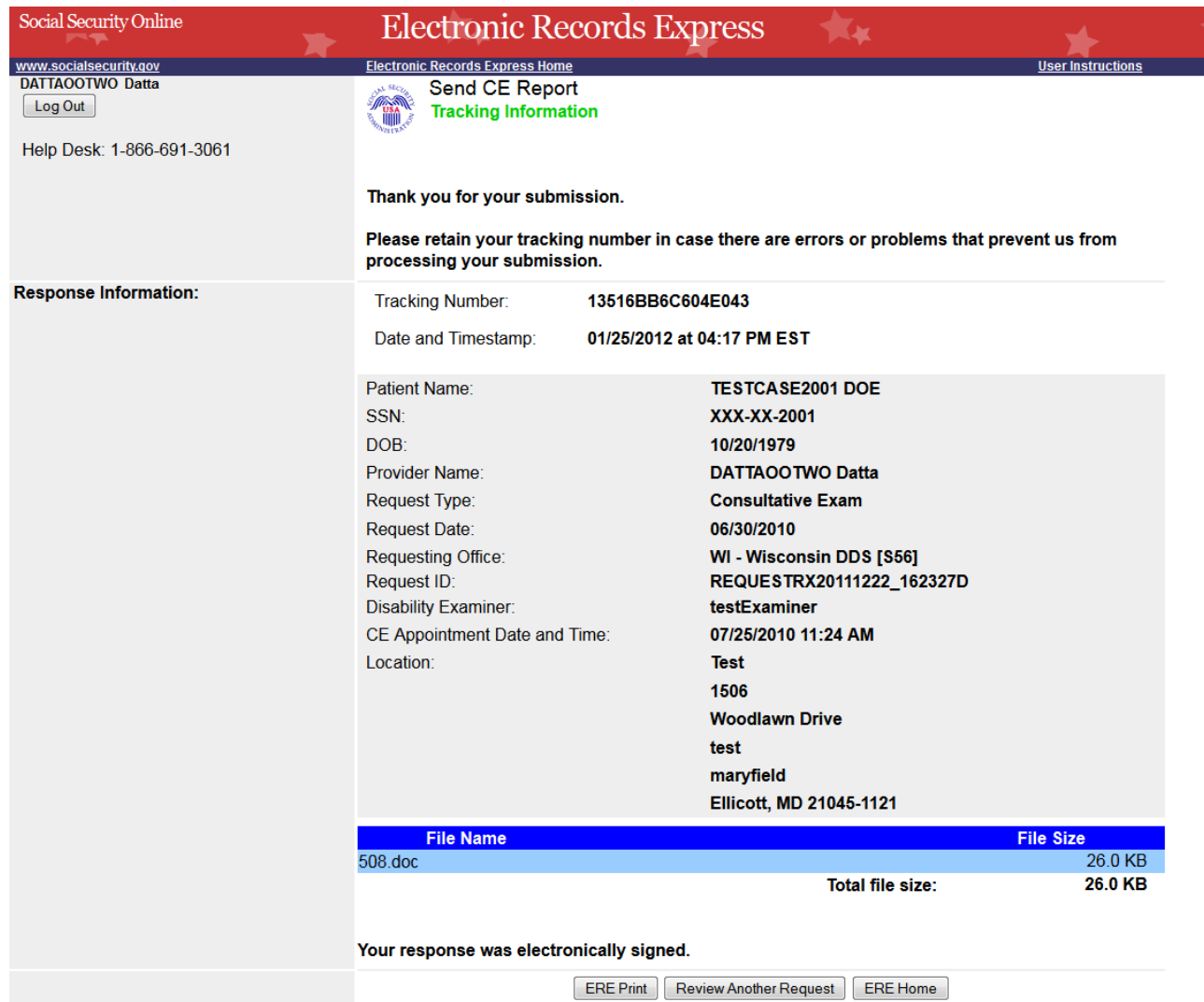

## **Tracking Information (Site does fiscal)**

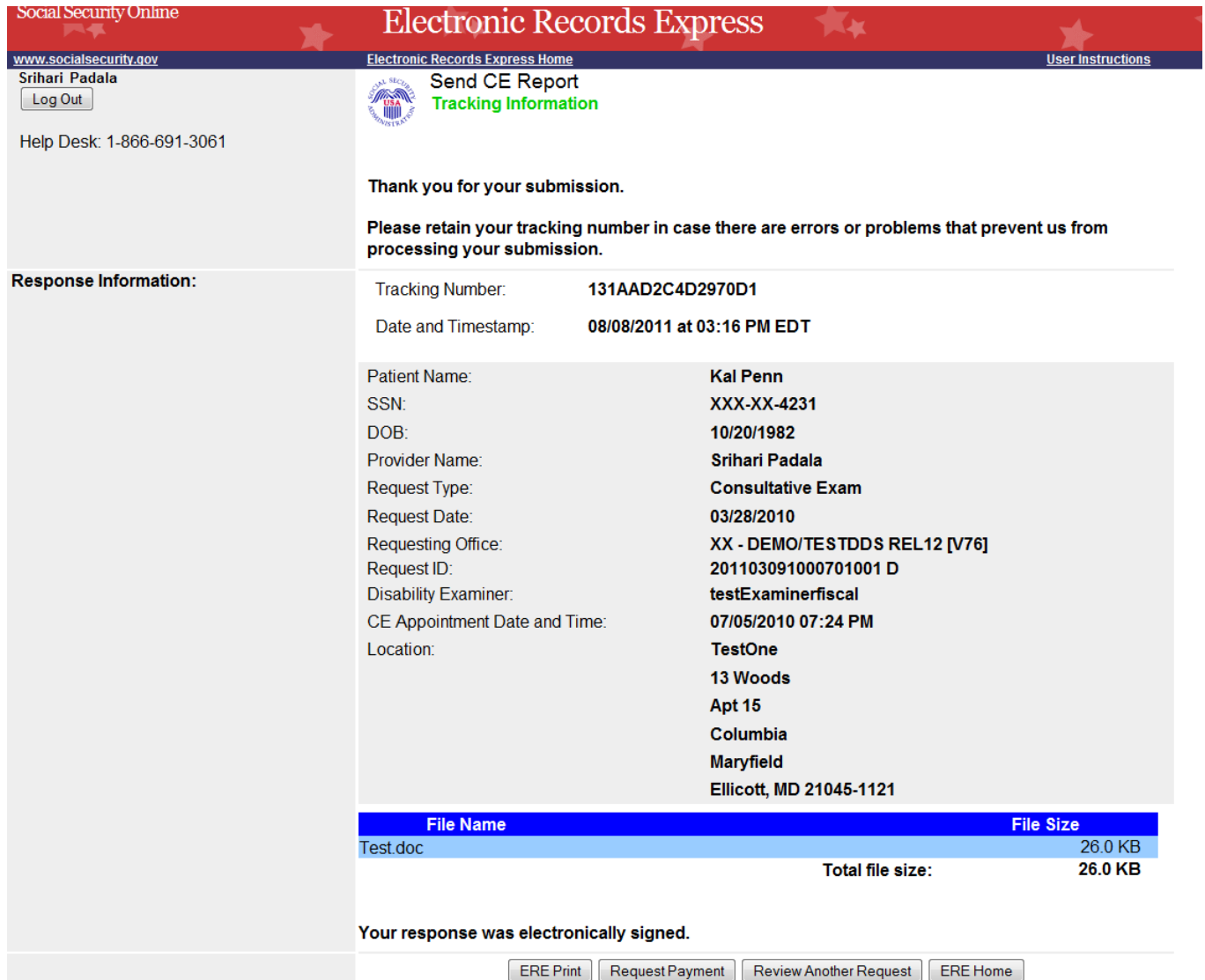

## *Request Consultative Exam (CE) Payment (eOR)*

#### **Payment Information**

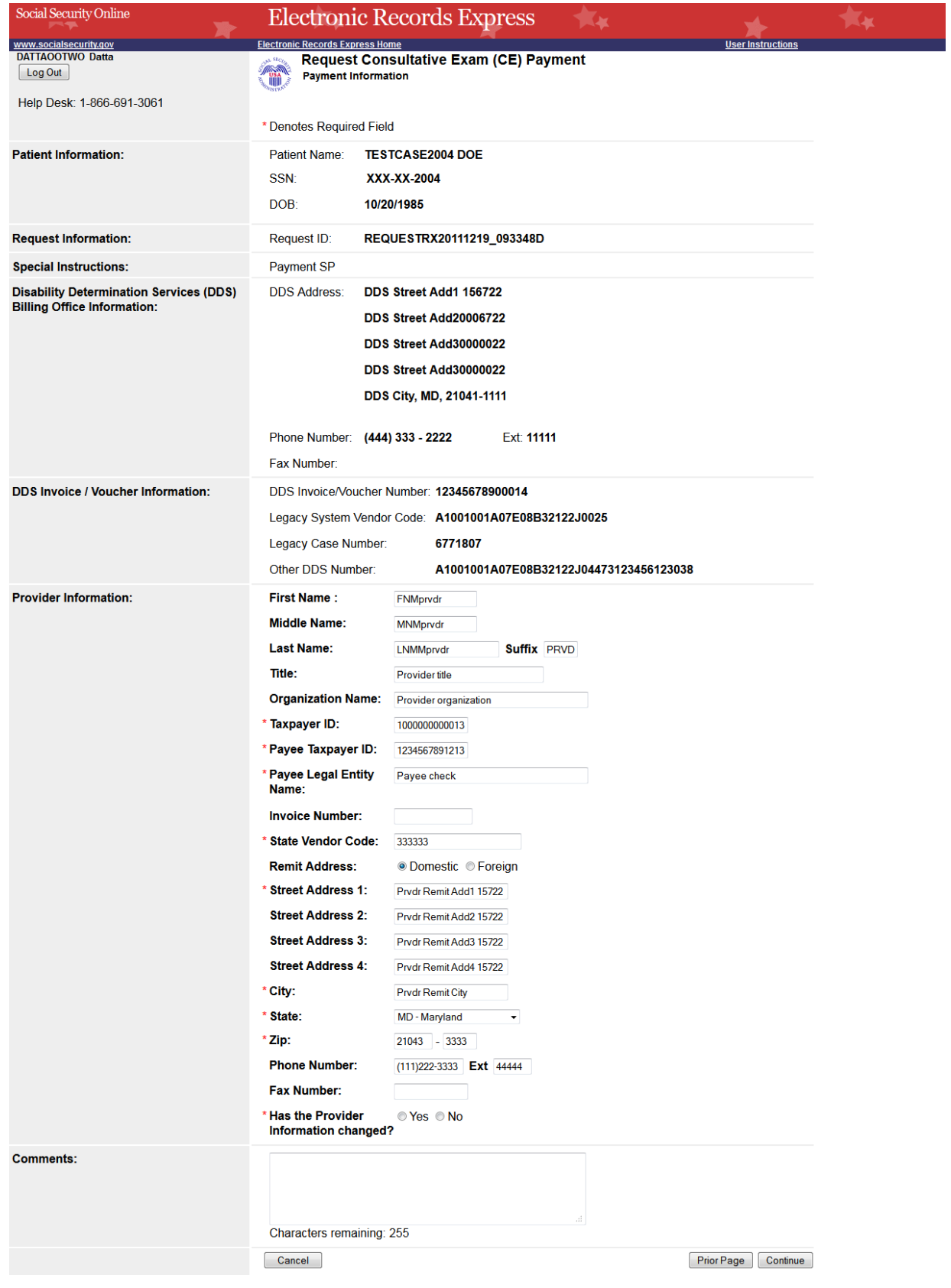

#### **CE Services Performed**

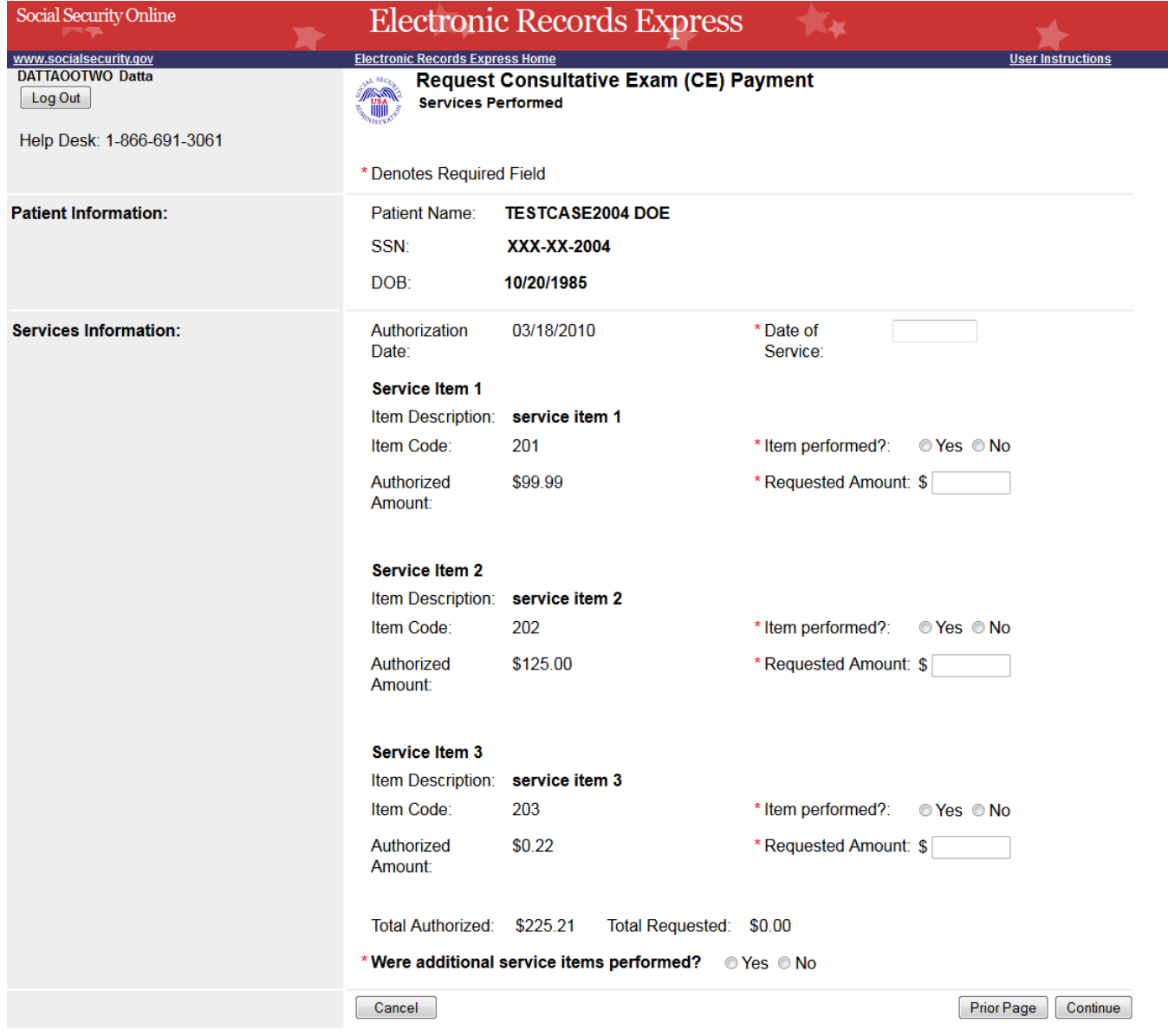

 $\blacktriangleright$ 

#### **Additional Services**

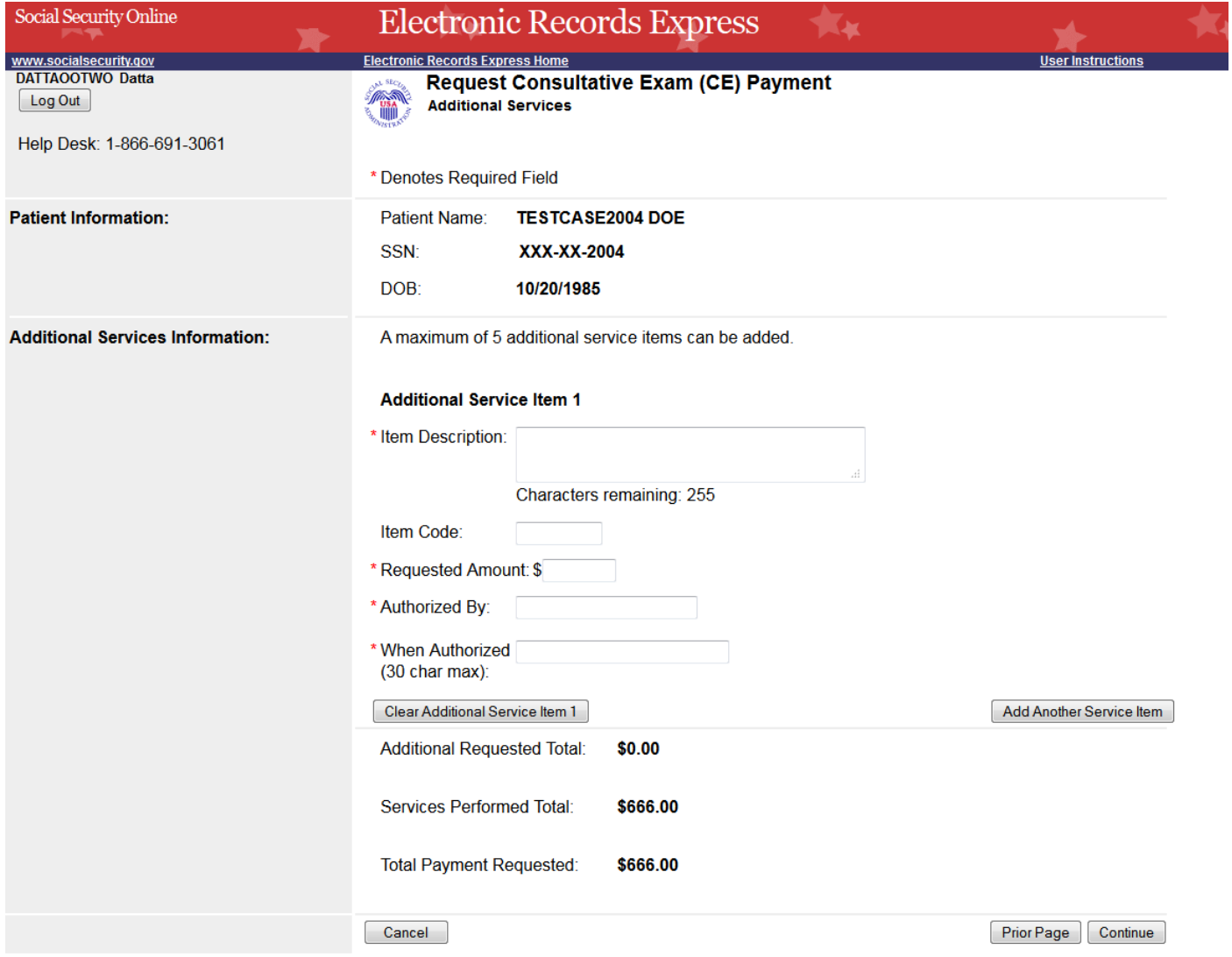

## **Payment Information Summary**

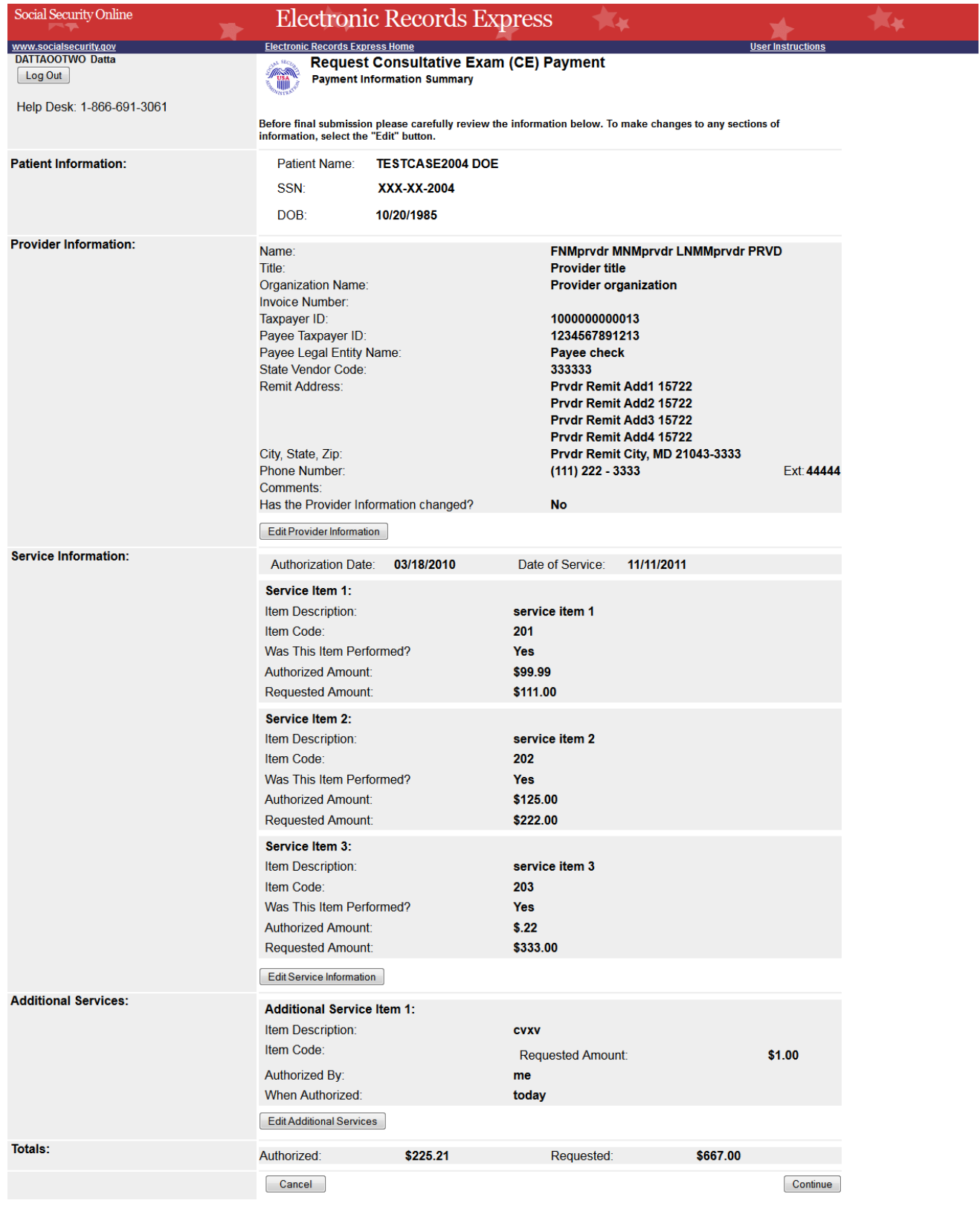

#### **Attach and Upload Invoices**

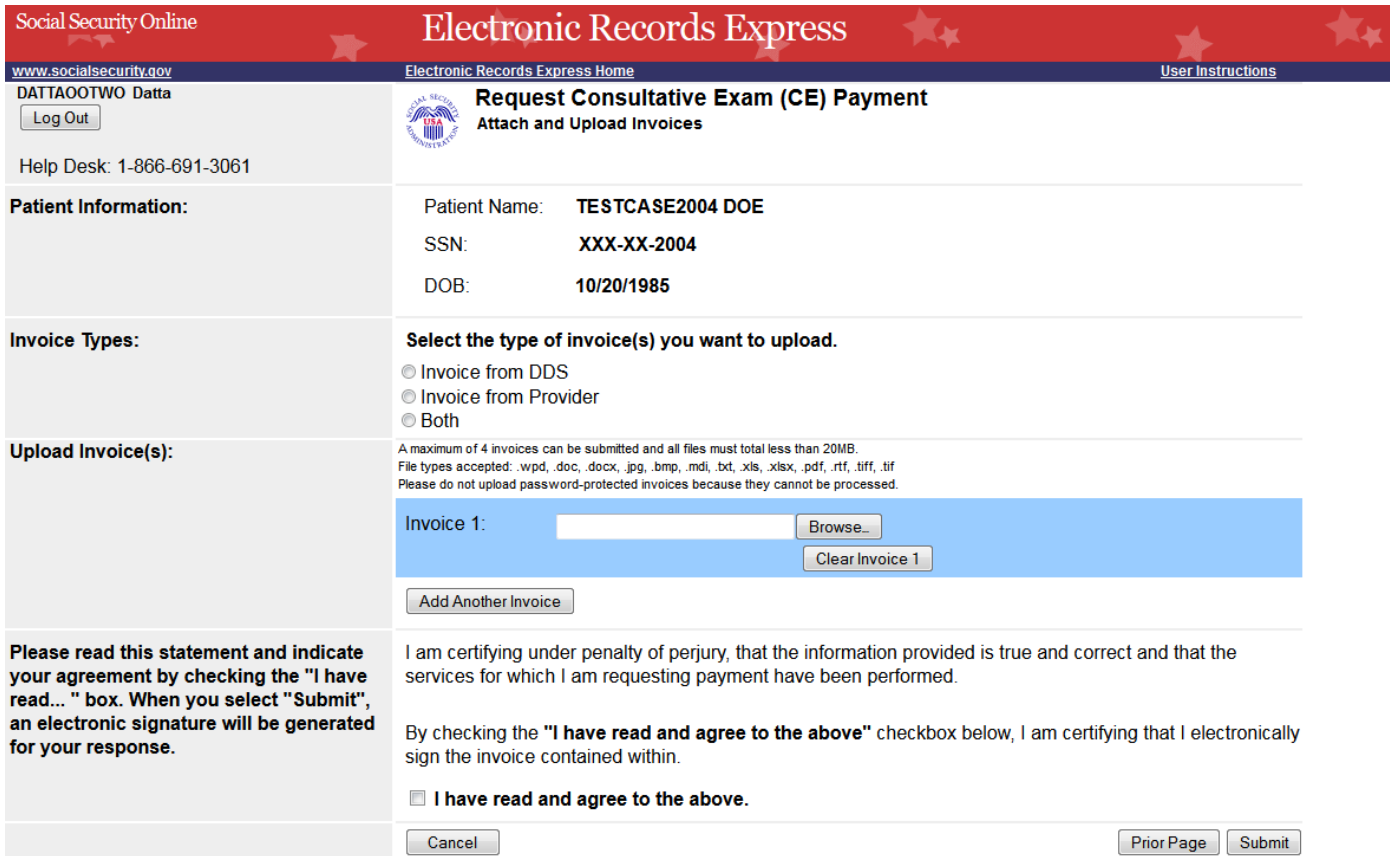

#### **CE Response/Payment Request Tracking Information**

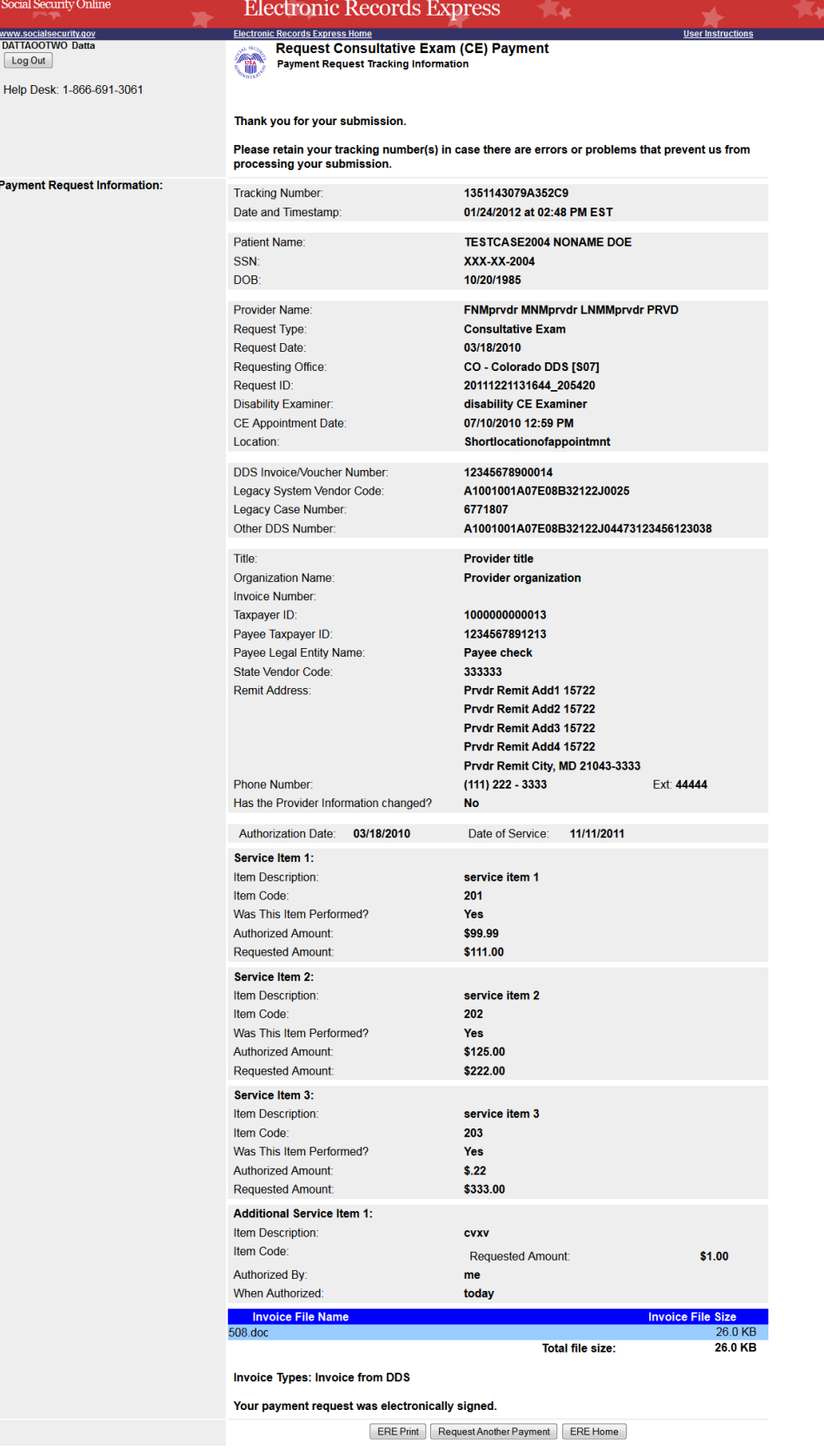

## *Request Medical Evidence of Record Payment (eOR)*

#### **Payment Information**

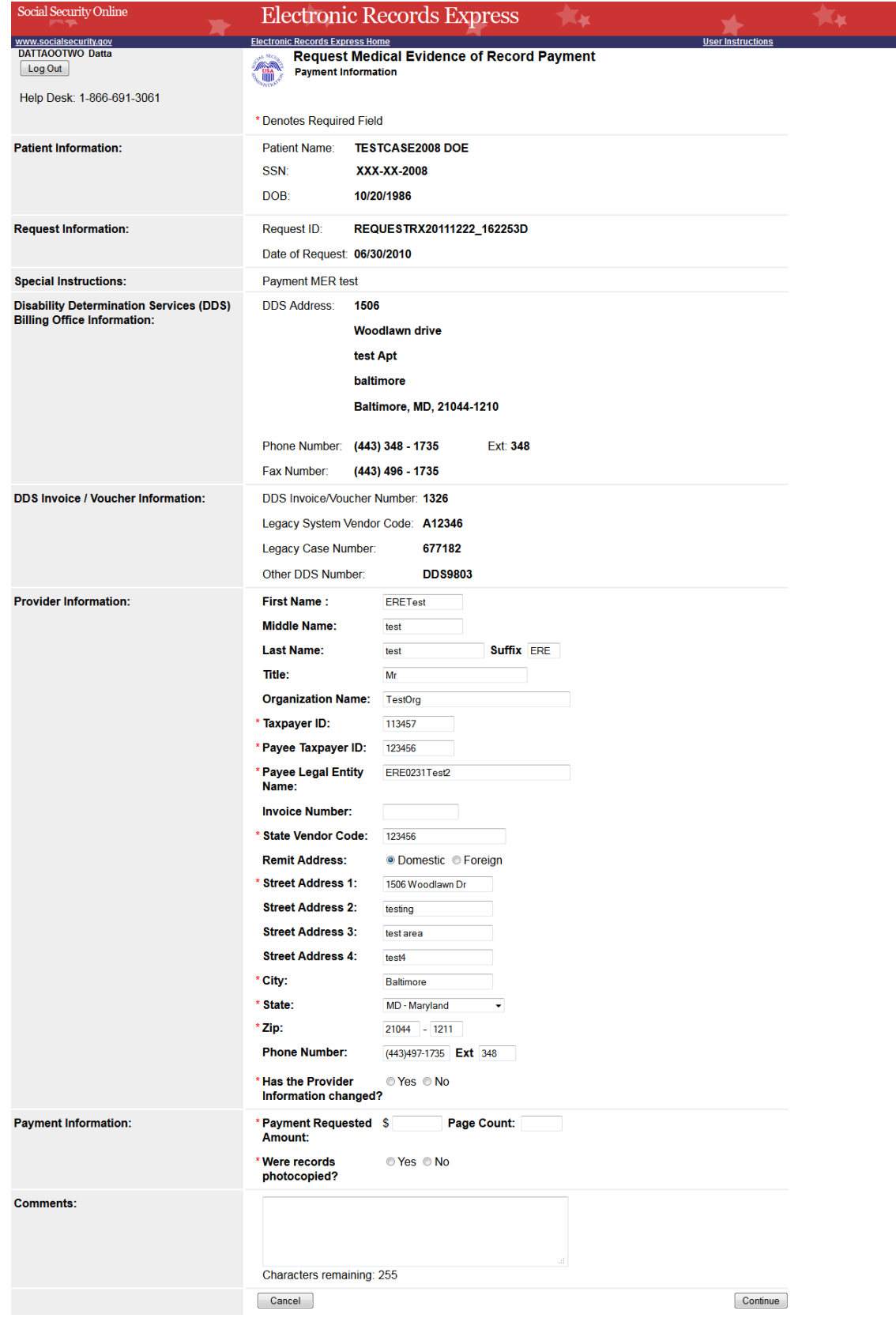

## **Attach and Upload Invoice**

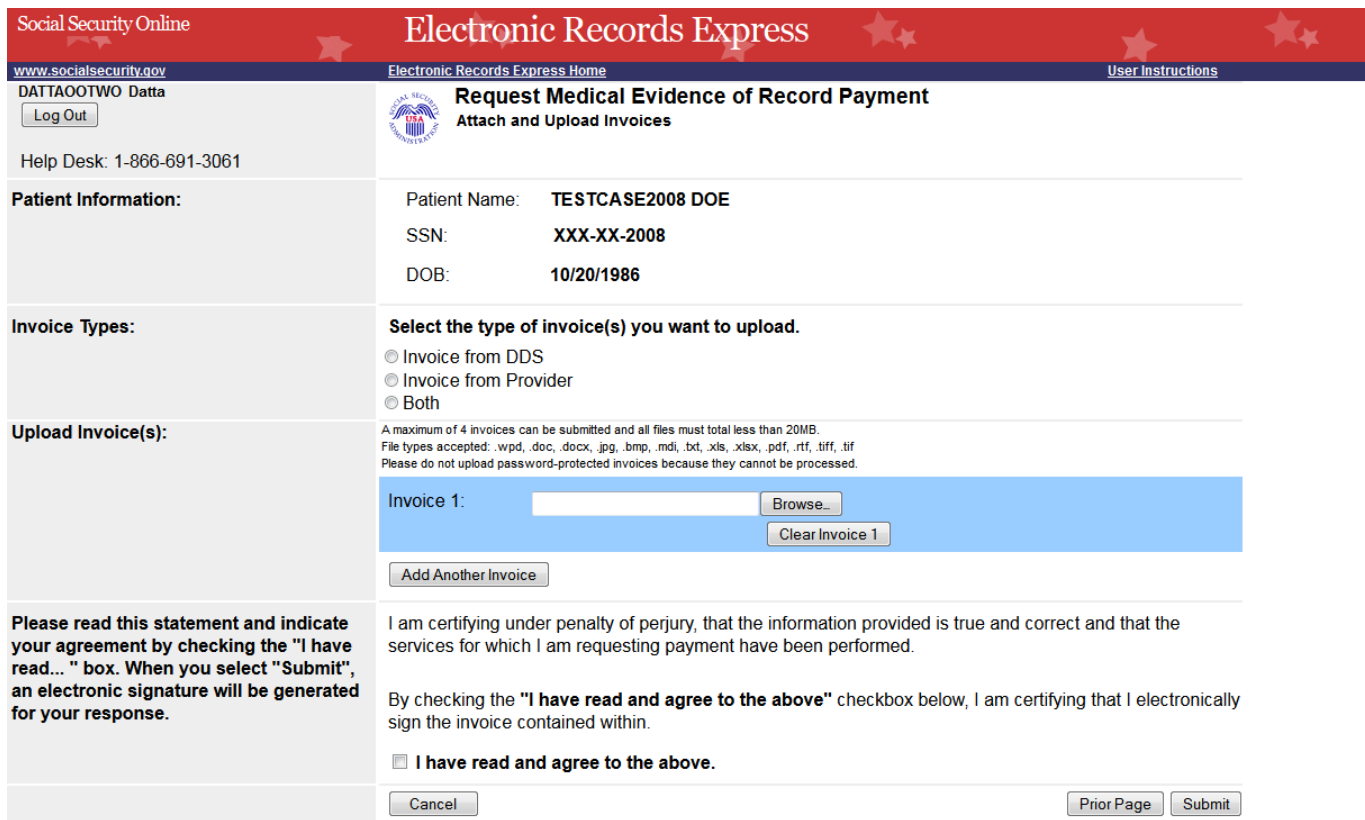

ż,

## **Payment Information Summary**

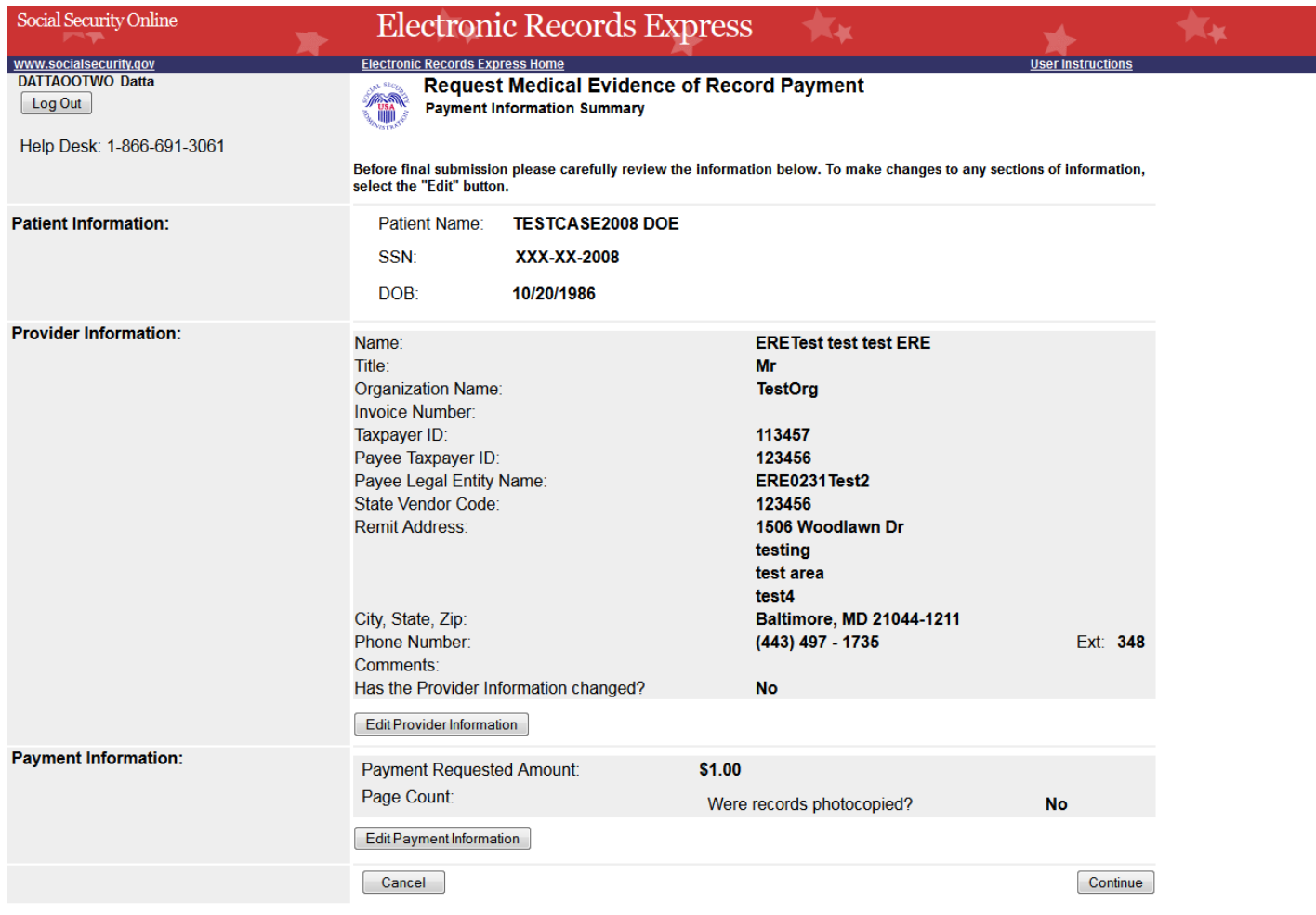

## **Response and Payment Tracking Information**

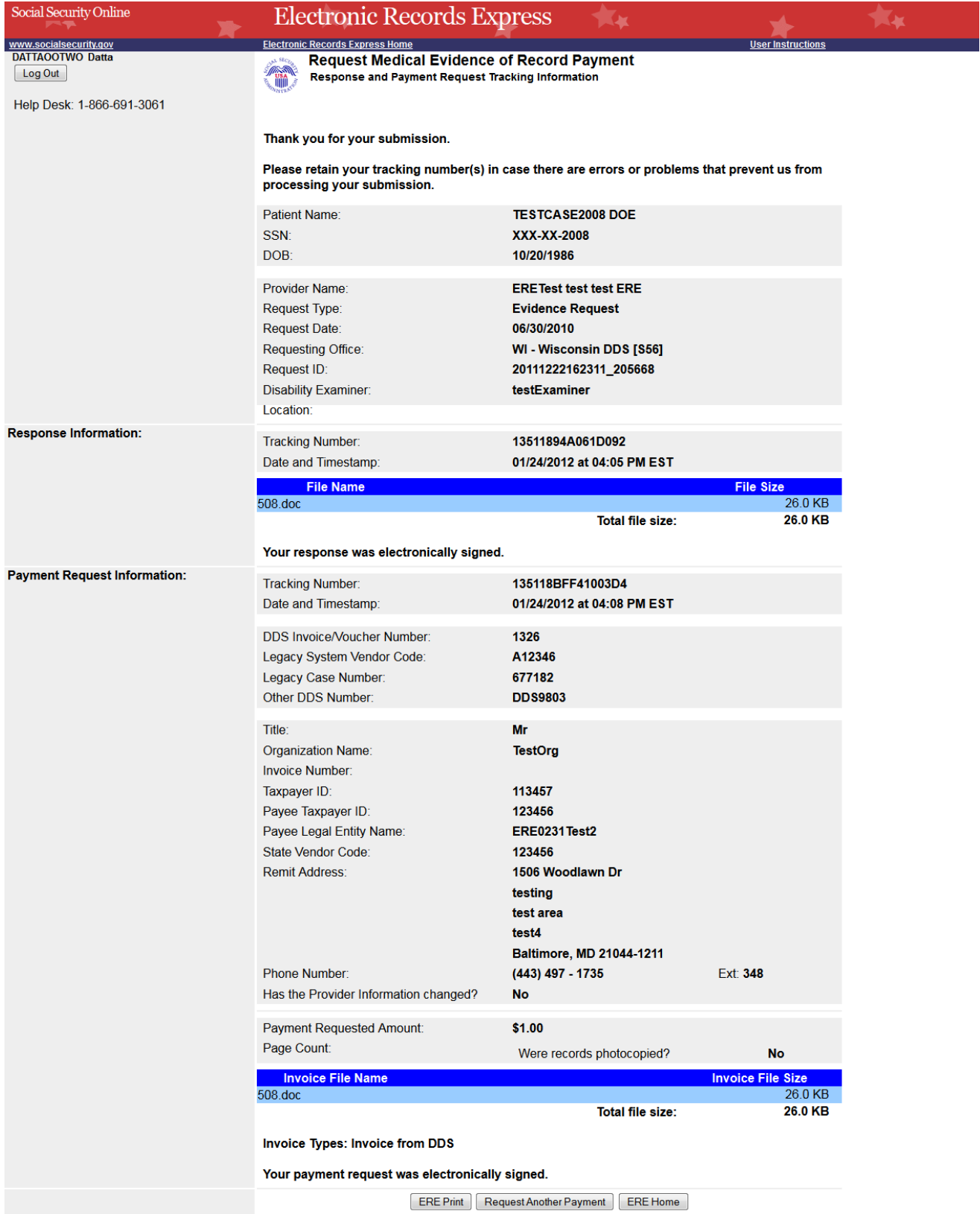

#### *Access Provider's Electronic Payment Requests*

#### **View Provider's Electronic Requests – Open Requests**

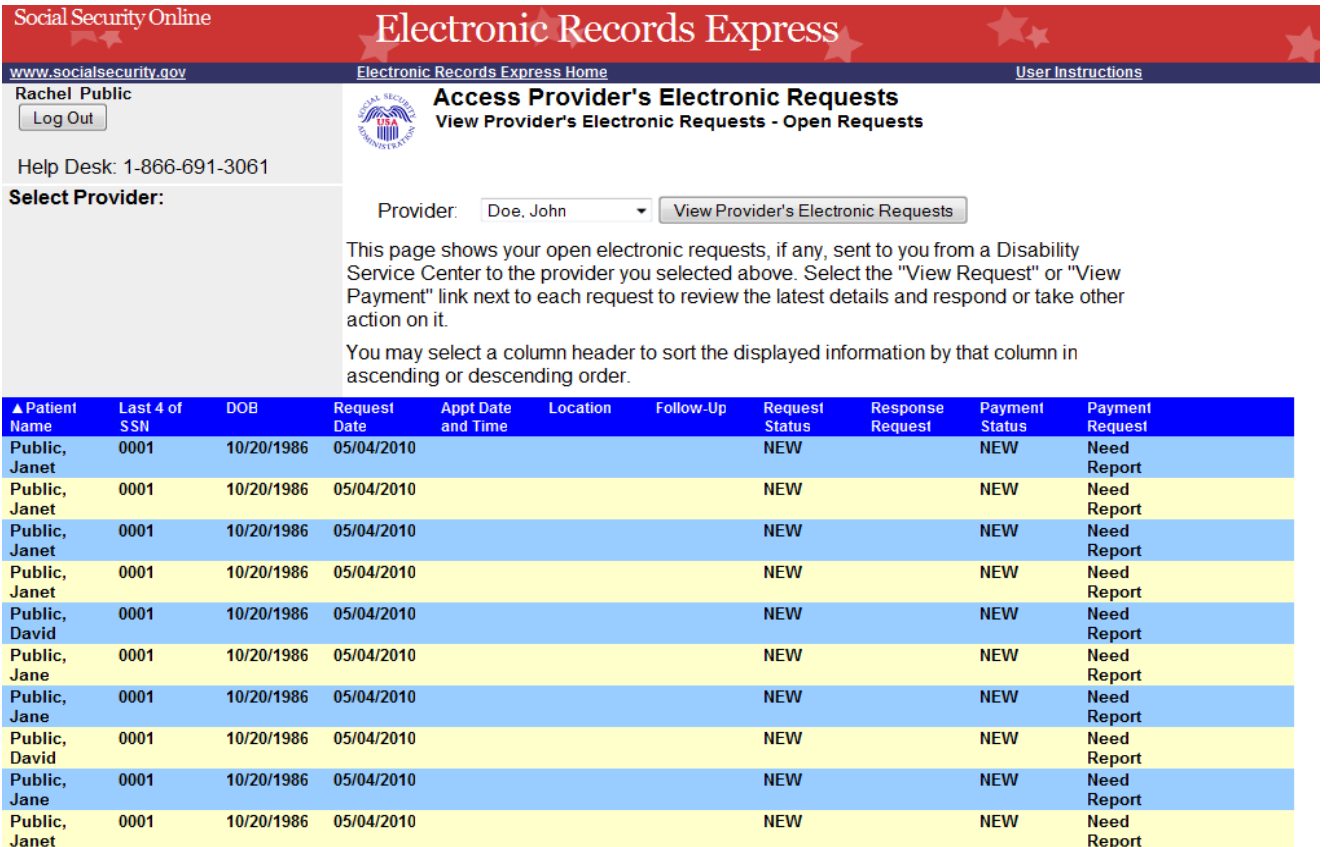

#### **View Provider's Electronic Requests – Submitted Requests**

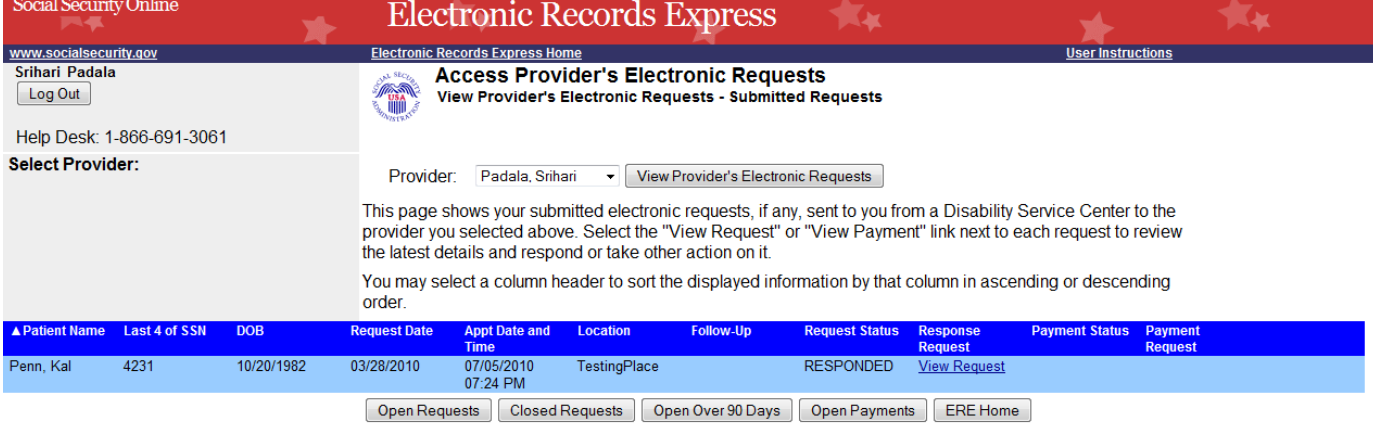

## **Electronic Request Details**

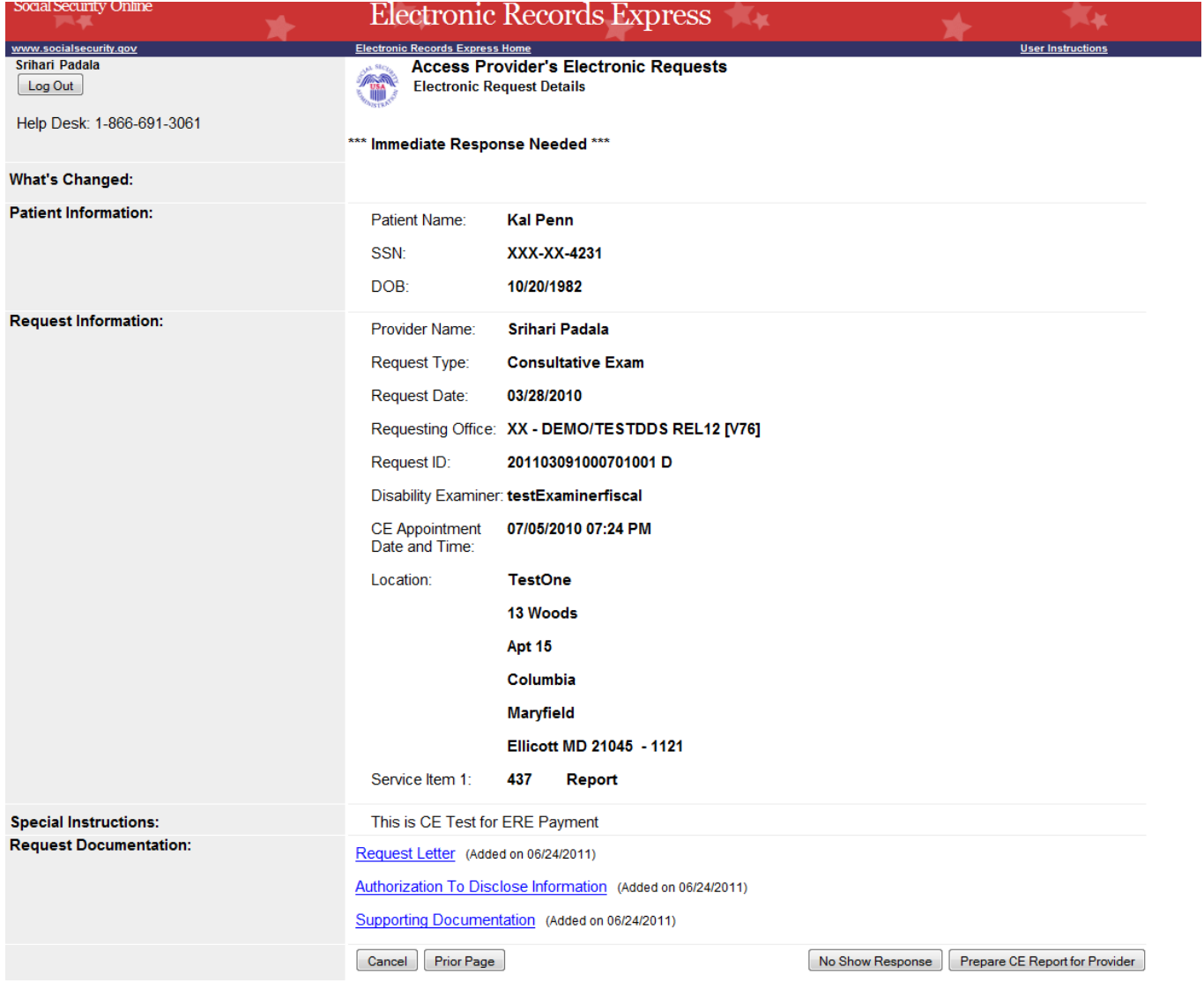

## **Prepare CE Report for Provider (eOR)**

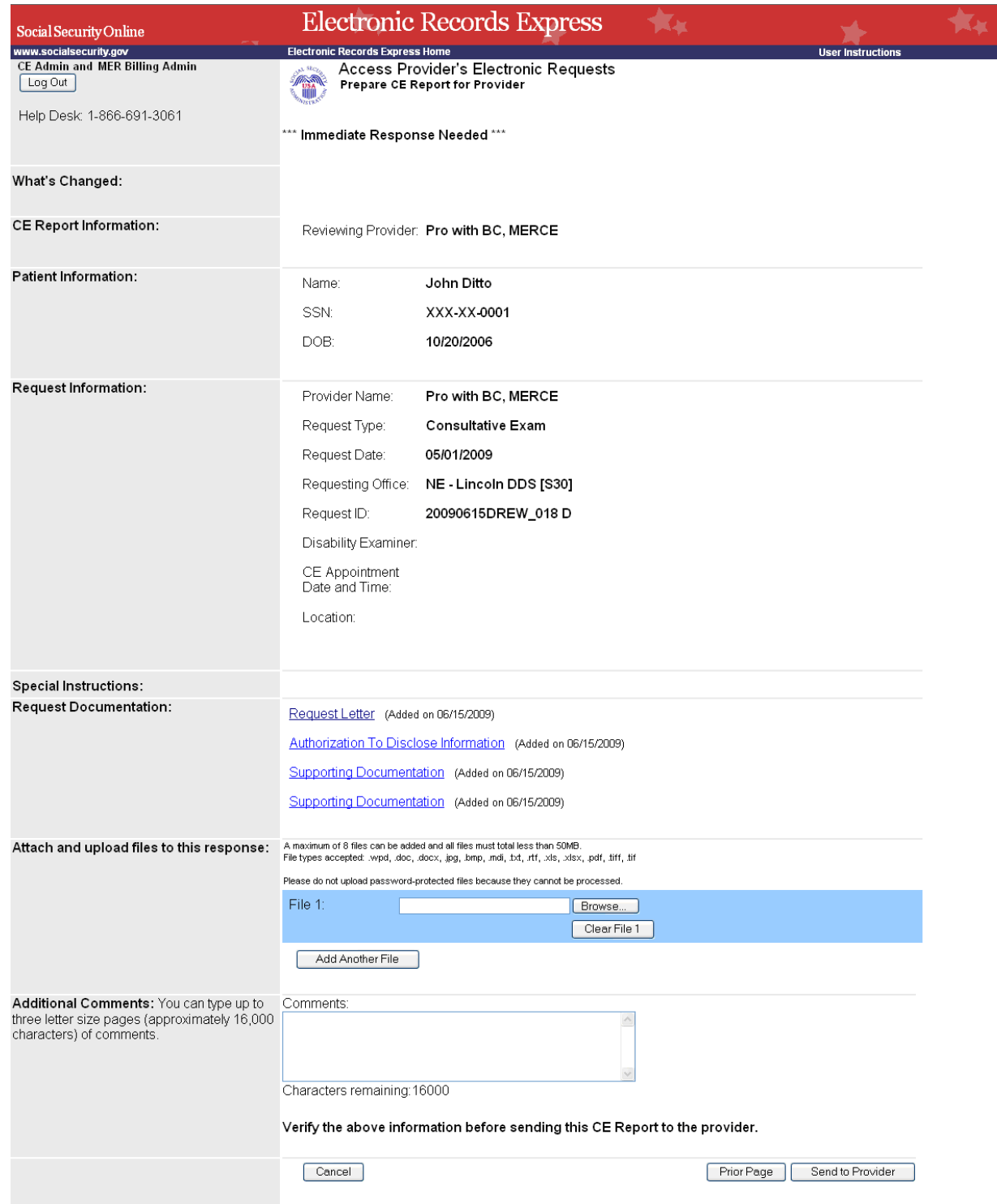

## **Tracking Information**

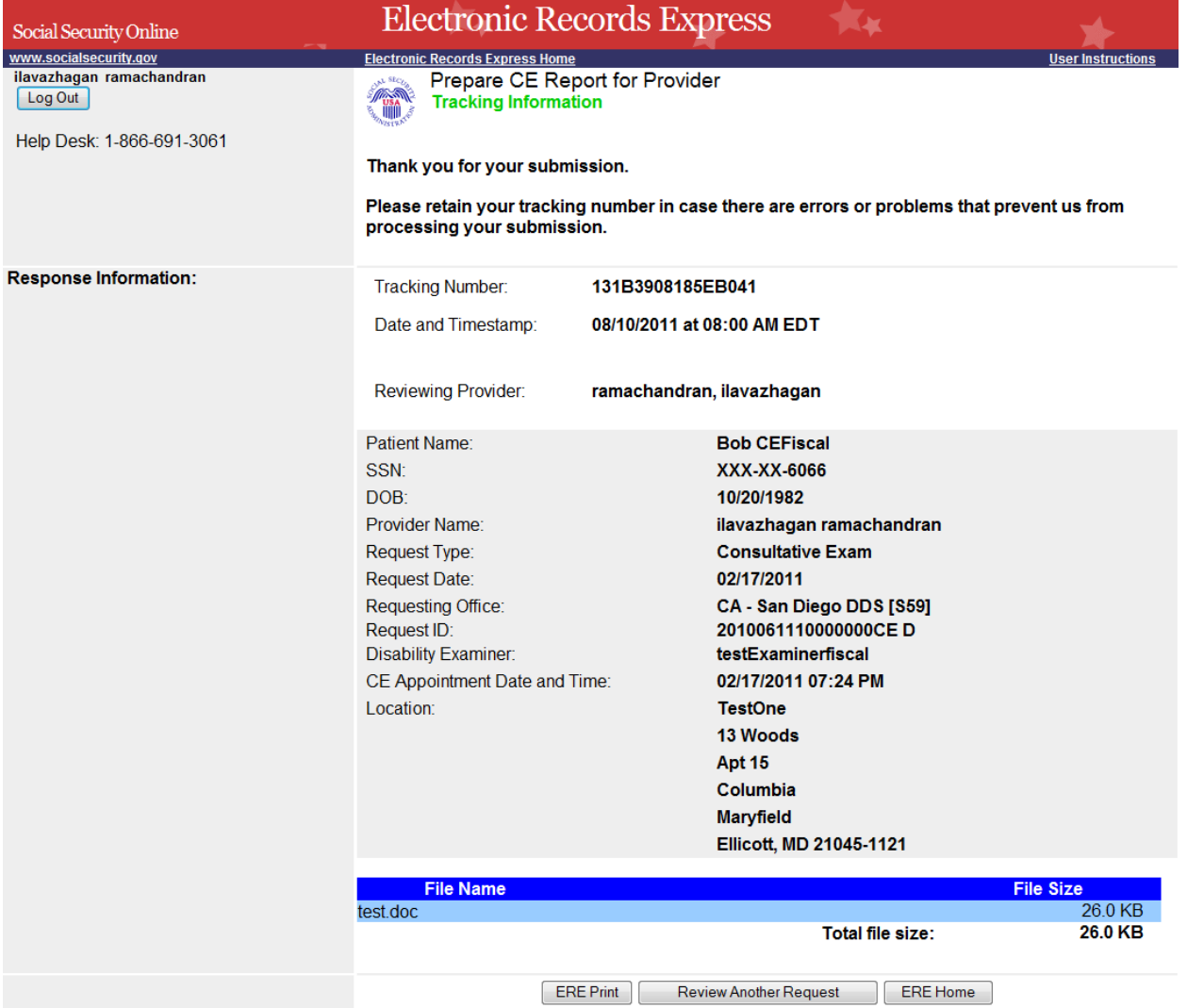

#### *Send Transcription Report to Doctor*

#### **Destination and File Attachment**

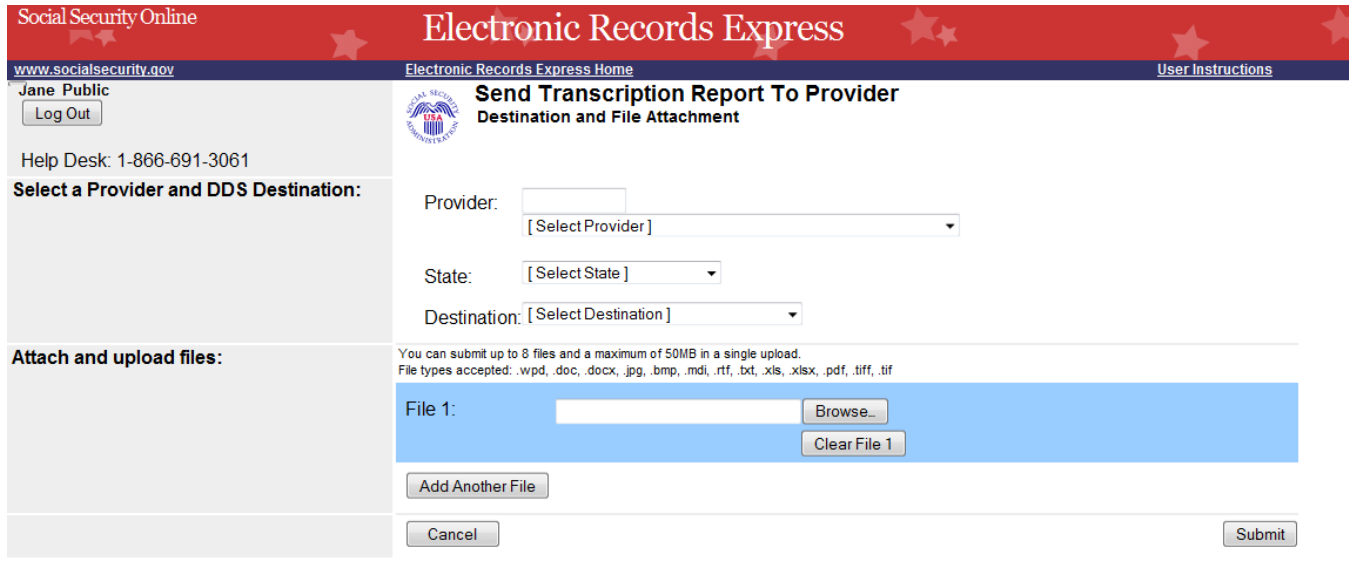

#### **Tracking Information**

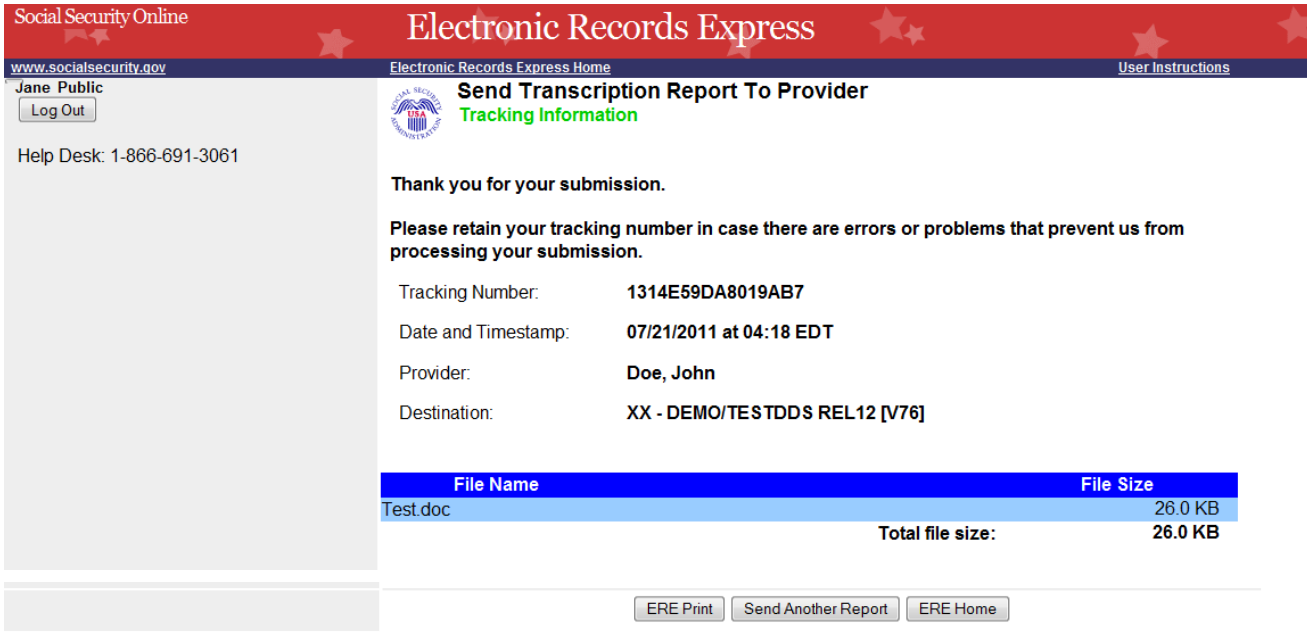

## *Pickup Transcription Report*

#### **Inbox Folder**

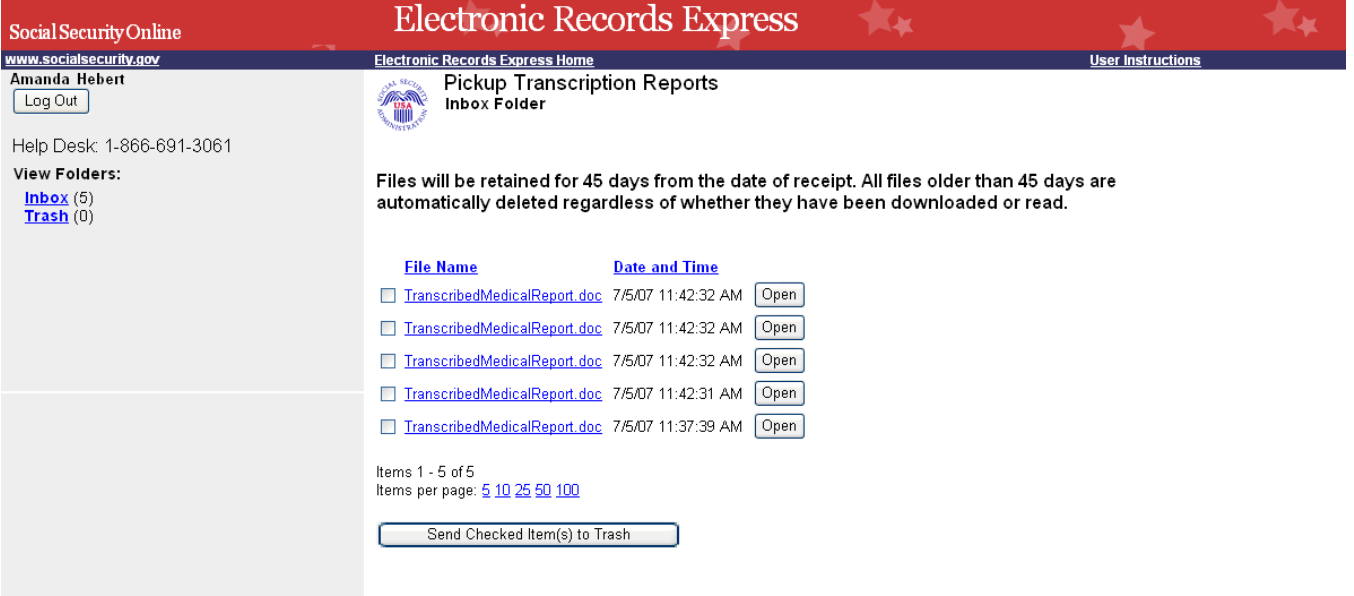

#### **Trash Folder**

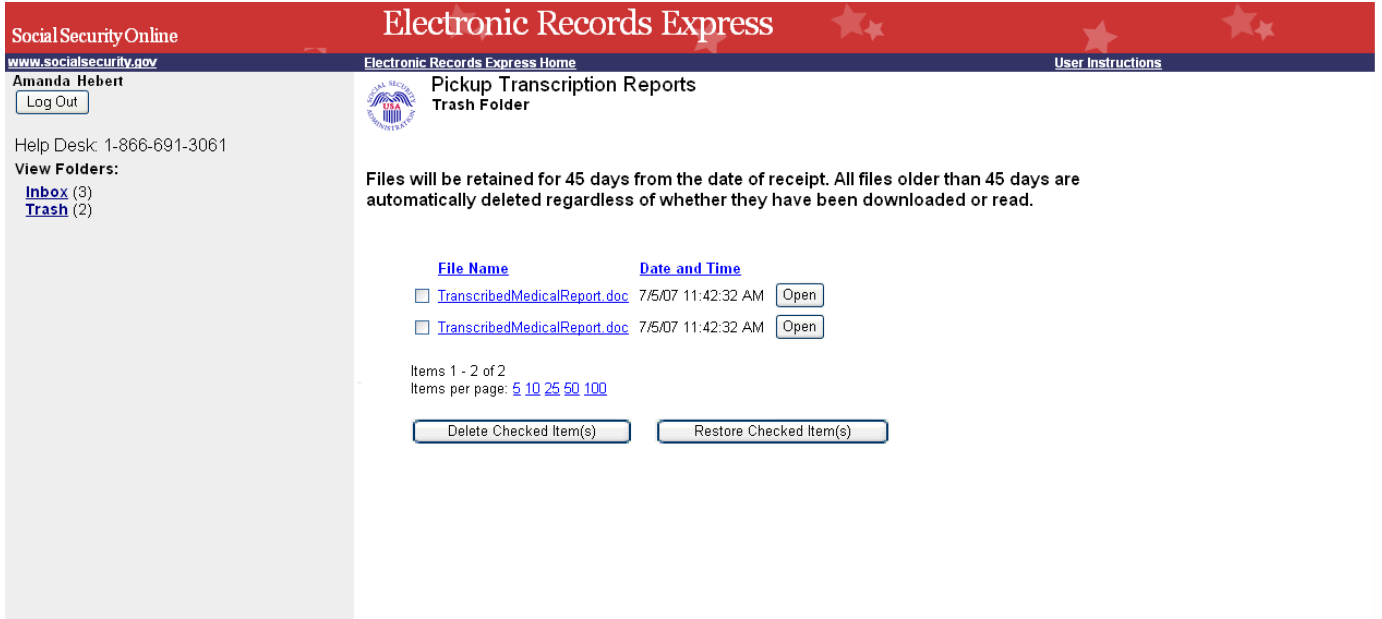

## **Payment Request Services**

## *Submit Payment Request*

#### **Evidence/CE Request Information**

![](_page_45_Picture_19.jpeg)

## **Attach and Upload Invoice**

![](_page_46_Picture_12.jpeg)

#### **Payment Request Tracking Information**

![](_page_46_Picture_13.jpeg)

#### **Evidence Submission Failure Screen**

If the files the provider is trying to submit do not pass our front end checks, they will be presented with a failure message page. The title of this page has been changed from "Rejection" to "Submission Failure".

**Note: This Submission Failure screen will be presented any time a user tries to submits files that do not pass our front end chekcs for for any function .**

![](_page_47_Picture_28.jpeg)

#### Social Security The Official We rity Administration ite of the U.S. S

#### Flome | Retirement | Disability | Survivors | SSI | Medicare | Business Services Internet Privacy Policy

Ed Mail @ Print

#### Our Commitment To You

As a Federal agency, the Pinkery Act of 1974 (6 U.S.C. § 502a) requires us to protect the membrous collection you. We respect your regist to primary and will protect the memory of our statement of the register of the spec

Español | Text Size | w | | Accessibility Help

 $\mathbf{P}$ 

Search S

Fig. B. FAQs | Contact Us

 $GO$ 

The Privacy Policy below explains our online information practices. This policy applies online<br>information we collect from you over the infermet. This policy depicts in<br>websites that you are able to reach from our vebsite, /<br>collection

- Our Use Of Web Measurement And Customization Techn

In order to optimize your experience and provide statistically accurate data about how you use<br>our web site, we use we measurement and coulonization technologies. These technologies<br>are commonly shown as "cooless." Our ma

There are three "tiers" of these web measurement and customization technologies, as<br>established by the Office of Management and Budget:

The  $t -$  Single session. This technology "remembers" the online interactions within a single session or vial to a single web site, they let our set and connecting a vial to our site and connect the person's activities for

Ther 2 - Multi-session without personally identifiable information (PII). This fype of technology<br>notices when a person returns to a web site and remembers his or her online interactions and<br>preferences across multiple ses

Tier 3 - Multi-session with Pll. This type of cookie is the same as Tier 2, but back-end web<br>site programming ties it to people's Pll. We do not, and have no plan to, use Tier 3 cookies.

1. The purpose of the web measurement and customization technology

1. The purpose of the week measurement and customization technology<br>
We can provide a better experience for you if we understand how you use the side. To this<br>
end, we use the in technology when you learned thanking on th

We use Tier 2 technology to help us analyze site use by identifying you as a new or returning<br>visitor, this does nothing other than distinguish whether you have been to our site before.<br>Our see measurement applications com

We use Tier 2 technology on our Open Government page hosted by IdeaScale to make your adjustment and only more matter of the service, and ensure the matter parameter and the matter parameter of the service and fourther par

In the future, we plan to make it possible for you to customize your online experience with us<br>In the future, we ebsite preferences. While we are not presently offering such an option, Tier<br>2 technology is the usual way of

2. The usage Tier, session type, and technology used We implement Tier 1 (Single session) and Tier 2 (Multi-session without Pil) technologies using<br>the text-based "cookie" technology.

3. The nature of the information collected

We collect information to distinguish between new and returning visitors and track aggregate<br>visitor participation in surveys, outreach, or public interaction

4. The purpose and use of the information

We collect this information to optimize your experience on our website and to collect statistically accurate data about your use of our web-site.

5. Whether and to whom we will disclose the information We use the information we collect using these technologies only for SSA program purposes,<br>and disclose only to SSA employees or contractors for those program purposes.

6. The privacy safeguards applied to the information

We will comply with all applicable standards and policies in regards to protecting the privacy and security of information we collect the mass the means that is the privacy in the privacy interaction in the collection of

7. The data retention policy for the information

We will retain data the technology makes available only as long as required by law, or specific<br>program need as specified by the Hallonial Archives and Records Administration's General<br>Records Schedule 20, which perfains t

8. Whether we enable the technology by default or not and why

In order to optimize your experience and provide statistically accurate data about use of our<br>web-site, the technologies we describe above are enabled by default. We will review any<br>future additional use of these technolog

9. How to opt-out of the web measurement and/or customization tech You can remove or block the use of web measurement and customization technologies by<br>changing the setting of your browser to block cookies as described at http://www.usa.gov<br>/optiout instructions.shtml.

10. Statement that opting-out still permits users to access comparable infor<br>or services

Should you choose to opt-out, we will always make comparable information or services<br>available to you. You should be aware that changing the settings in your browser to block<br>cookies will affect your interactions with any

11. The identities of all third-party vendors involved in the measurement and<br>customization process

exercement process<br>
We currently use Text 2 technology on our Open Government page hosted by IdeaScale, as<br>
well as on our Vortube and Facebook pages. There are a number of Text Historicopes<br>
were also in the Scale of SSA.

> Other Information We May Collect

> Why We Collect Personal Information

> Sharing Your Information  $\rightarrow$  How We Use Your Personal Information

 $\rightarrow$  COPPA

 $\rightarrow$  Security

 $\rightarrow$  Email

→ Visiting Other Websites

 $\rightarrow$  Social Media Sites

Help<br>English FAQs<br>Español Contact Us<br>Other Languages

Organizational<br>Information<br>Site Map<br>About Us

Policy Related Velosites Folios Policy<br>Rock Band Bands<br>Prace Bands Benefits.org<br>Privacy Bands MyMoneygov YouTube<br>Website Policies Expediations.org<br>Website Policies Reputations.org

 $49$  | Page

![](_page_49_Picture_8.jpeg)

![](_page_50_Picture_1.jpeg)